# **General Decimal Arithmetic Specification**

*25th March 2009*

Mike Cowlishaw

IBM Fellow IBM UK Laboratories

[mfc@uk.ibm.com](mailto:mfc@uk.ibm.com)

*Version 1.70*

*Copyright © IBM Corporation 2009. All rights reserved.*

# **Table of Contents**

### **[Introduction](#page-4-0)** 5 **[Scope](#page-6-3)** 7 [Objectives](#page-6-2) 7 [Inclusions](#page-6-1) 7 [Exclusions](#page-6-0) 7 [Restrictions](#page-7-0) 8 **[The Arithmetic Model](#page-8-1)** 9 [Abstract representation of numbers](#page-8-0) 9 [Abstract representation of operations](#page-11-0) 12 [Abstract representation of context](#page-12-0) 13 [Default contexts](#page-15-0) 16 **[Conversions](#page-16-1)** 17 [Numeric string syntax](#page-16-0) 17 [to-scientific-string – conversion to numeric string](#page-18-0) 19 [to-engineering-string – conversion to numeric string](#page-19-0) 20 [to-number – conversion from numeric string](#page-20-0) 21 **[Arithmetic operations](#page-22-0)** 23 [abs](#page-25-1) 26 [add and subtract](#page-25-0) 26 [compare](#page-26-2) 27 [compare-signal](#page-26-1) 27 [divide](#page-26-0) 27 [divide-integer](#page-28-1) 29 [exp](#page-28-0) 29 [fused-multiply-add](#page-29-0) 30 [ln](#page-30-1) 31 [log10](#page-30-0) 31 [max](#page-31-2) 32 [max-magnitude](#page-31-1) 32 [min](#page-31-0) 32 [min-magnitude](#page-32-2) 33 [minus and plus](#page-32-1) 33 [multiply](#page-32-0) 33 [next-minus](#page-33-1) 34 [next-plus](#page-33-0) 34

[next-toward](#page-33-2) 34 [power](#page-34-0) 35 [quantize](#page-35-0) 36 [reduce](#page-36-1) 37 [remainder](#page-36-0) 37 [remainder-near](#page-37-0) 38 [round-to-integral-exact](#page-38-2) 39 [round-to-integral-value](#page-38-1) 39 [square-root](#page-38-0) 39 **[Miscellaneous operations](#page-40-1)** 41 [and](#page-40-0) 41 [canonical](#page-41-2) 42 [class](#page-41-1) 42 [compare-total](#page-41-0) 42 [compare-total-magnitude](#page-42-1) 43 [copy](#page-42-0) 43 [copy-abs](#page-43-4) 44 [copy-negate](#page-43-3) 44 [copy-sign](#page-43-2) 44 [invert](#page-43-1) 44 [is-canonical](#page-43-0) 44 [is-finite](#page-44-3) 45 [is-infinite](#page-44-2) 45 [is-NaN](#page-44-1) 45 [is-normal](#page-44-0) 45 [is-qNaN](#page-45-4) 46 [is-signed](#page-45-3) 46 [is-sNaN](#page-45-2) 46 [is-subnormal](#page-45-1) 46 [is-zero](#page-45-0) 46 [logb](#page-46-3) 47 [or](#page-46-2) 47 [radix](#page-46-1) 47 [rotate](#page-46-0) 47 [same-quantum](#page-47-1) 48 [scaleb](#page-47-0) 48 [shift](#page-48-1) 49 [xor](#page-48-0) 49 **[Exceptional conditions](#page-50-0)** 51 **[Appendix A – The X3.274 subset](#page-54-0)** 55 **[Appendix B – Design concepts](#page-58-0)** 59 **[Appendix C – Changes](#page-60-0)** 61 **[Index](#page-68-0)** 69

# <span id="page-4-0"></span>**Introduction**

This document defines a general purpose decimal arithmetic for both limited precision floating-point (as defined by the IEEE 754 standard<sup>[1](#page-4-1)</sup> approved in June 2008) and for arbitrary precision floating-point (following the same principles as IEEE 754 and the earlier IEEE 854-1987 standard).<sup>[2](#page-4-2)</sup> In addition to floating-point arithmetic, integer and unrounded floating-point arithmetic are included as subsets.

The primary audience for this document is implementers, so examples and other explanatory material are included. Explanatory material is identified as Notes, Examples, or footnotes, and is not part of the formal specification.

Appendix A (see page [55\)](#page-54-0) describes a simplified subset of the full arithmetic which implements the decimal floating-point arithmetic defined in the ANSI standard X[3](#page-4-3).274-1996<sup>3</sup> (this provides the model for the unrounded floating-point rules). Appendix B (see page [59\)](#page-58-0) summarizes the design concepts behind the decimal arithmetic. Appendix C (see page  $61$ ) lists the changes to this specification.

This document in various softcopy formats, together with a reference implementation, testcases, concrete representations (encodings), and background information may be found at <http://speleotrove.com/decimal>

Comments on this draft are welcome. Please send any comments, suggestions, and corrections to the author, Mike Cowlishaw (mfc@uk.ibm.com).

## **Acknowledgements**

Very many people have contributed to the arithmetic described in this document, especially the 1980 Rexx Language Committee, the IBM Rexx Architecture Review Board, the IBM Vienna Compiler group, the X3 (now NCITS) J18 technical committee, the authors of the IEEE 854 standard, and the members of the IEEE 754r (revision) committee. Special thanks for their contributions to the current design and this document are due to Aahz, Merav Aharoni, Nelson Beebe, Joshua Bloch, Dirk Bosmans, Paul-Georges Crismer, Joe Darcy, Gunnar Degnbol, Mark Dickinson, John Ehrman, Kit George, Peter Golde, Michel Hack, Brian Marks, Ilan Nehama, Dave Raggett, Fred Ris, Eric Schwarz, Ron Smith, and Phil Yeh.

<span id="page-4-1"></span><sup>1</sup> IEEE 754-2008 – *IEEE Standard for Floating-Point Arithmetic*, The Institute of Electrical and Electronics Engineers, Inc., New York, 2008. (In press.)

<span id="page-4-2"></span><sup>2</sup> IEEE 854-1987 – *IEEE Standard for Radix-Independent Floating-Point Arithmetic*, The Institute of Electrical and Electronics Engineers, Inc., New York, 1987.

<span id="page-4-3"></span><sup>3</sup> *American National Standard for Information Technology – Programming Language REXX, X3.274-1996*, American National Standards Institute, New York, 1996.

# <span id="page-6-3"></span>**Scope**

# <span id="page-6-2"></span>**Objectives**

This document defines a general purpose decimal arithmetic. A correct implementation of this specification using appropriate parameters will conform to the decimal arithmetic defined in IEEE standard 75[4](#page-6-4)-2008,<sup>4</sup> except for some minor restrictions (see page [8\)](#page-7-0), and will also provide unrounded decimal arithmetic<sup>[5](#page-6-5)</sup> and integer arithmetic as proper subsets.

## <span id="page-6-1"></span>**Inclusions**

This specification defines the following:

- Constraints on the values of decimal numbers
- Operations on decimal numbers, including
	- Required conversions between string and internal representations of numbers
	- Arithmetical operations on decimal numbers (addition, subtraction, *etc.*)
- Context information which alters the results of operation, and default contexts.
- Exceptional conditions, such as overflow, underflow, undefined results, and other exceptional situations which may occur during operations.

# <span id="page-6-0"></span>**Exclusions**

This specification does not define the following:

- Concrete representations (storage format) of decimal numbers<sup>[6](#page-6-6)</sup>
- Concrete representations (storage format) of context information
- The means by which operations are effected

<span id="page-6-4"></span><sup>4</sup> IEEE 754-2008 – *IEEE Standard for Floating-Point Arithmetic*, The Institute of Electrical and Electronics Engineers, Inc., New York, 2008. (In press.)

<span id="page-6-5"></span><sup>5</sup> Sometimes called "fixed-point" decimal arithmetic.

<span id="page-6-6"></span><sup>6</sup> The IEEE 754 decimal encodings for interchange formats are described in: <http://speleotrove.com/decimal/decbits.pdf>

# <span id="page-7-0"></span>**Restrictions**

This specification deviates from the requirements of IEEE 754 in the following respects:

- 1. The remainder-near operator is restricted to those values where the intermediate integer can be represented in the current precision.[7](#page-7-1)
- 2. The mathematical functions do not, in general, correspond to the recommended functions in IEEE 754 with the same or similar names; in particular, the power function has some different special cases, and most of the functions may be up to one unit wrong in the last place.
- 3. The squareroot function is only specified here for one rounding algorithm (IEEE 754 requires it to be supported for all rounding algorithms). However, it is defined to be correctly rounded.

The requirements of IEEE 854 over the use of the terms single precision and double precision are not followed in this specification because since that standard was published these terms have become synonymous with particular sizes of encodings (32-bit and 64-bit respectively).

<span id="page-7-1"></span><sup>7</sup> This is because the conventional implementation of this operator would be unacceptably long-running for the range of numbers allowed by this specification (with up to nine digits of exponent). For restricted-range numbers, an implementation can easily be made to conform to IEEE 754 in this respect.

# <span id="page-8-1"></span>**The Arithmetic Model**

This specification is based on a model of decimal arithmetic which is a formalization of the decimal system of numeration (Algorism) as further defined and constrained by the relevant standards (IEEE 854, ANSI X3-274, and IEEE 754-2008).

There are three components to the model:

- 1. numbers which represent the values which can be manipulated by, or be the results of, the core operations defined in this specification
- 2. operations the core operations (such as addition, multiplication, *etc.*) which can be carried out on numbers
- 3. context which represents the user-selectable parameters and rules which govern the results of arithmetic operations (for example, the precision to be used).

This specification defines these components in the abstract. It neither defines the way in which operations are expressed (which might vary depending on the computer language or other interface being used),<sup>[8](#page-8-2)</sup> nor does it define the *concrete representation* (specific layout in storage, or in a processor's register, for example) of numbers or context.

The remainder of this section describes the abstract model for each component.

## <span id="page-8-0"></span>**Abstract representation of numbers**

Numbers represent the values which can be manipulated by, or be the results of, the core operations defined in this specification. Numbers may be *finite numbers* (numbers whose value can be represented exactly) or they may be *special values* (infinities and other values which are not finite numbers).

#### <span id="page-8-4"></span>**Finite numbers**

Finite numbers are defined by three integer parameters:

- 1. sign a value which must be either 0 or 1, where 1 indicates that the number is negative or is the negative zero and 0 indicates that the number is zero or positive.
- 2. coefficient an integer which is zero or positive.

In the abstract, there is no upper limit on the maximum size of the coefficient. In practice, an implementation may need to define a specific upper limit (for example, the length of the maximum coefficient supported by the concrete representation). This limit must be expressed as an integral number of decimal digits.<sup>[9](#page-8-3)</sup>

<span id="page-8-2"></span><sup>8</sup> Indeed, some variations of operations could be selected by using context settings outside the scope of this specification.

<span id="page-8-3"></span><sup>9</sup> That is, the maximum value of the *coefficient* will be an integral power of ten, less one – for example,

3. exponent – a signed integer which indicates the power of ten by which the coefficient is multiplied.

In the abstract, there is no upper limit on the absolute value of the exponent. In practice there may be some upper limit. E<sub>limit</sub>, on the absolute value of the *exponent*.

If the coefficient has a maximum length then it is required<sup>[10](#page-9-0)</sup> that E<sub>limit</sub> be greater than  $5 \times$ mlength, where mlength is the maximum length of the coefficient in decimal digits. It is recommended that  $E_{limit}$  be greater than  $10 \times$  mlength.

The *adjusted exponent* is the value of the exponent of a number when that number is expressed as though in scientific notation with one digit (non-zero unless the coefficient is 0) before any decimal point. This is given by the value of the exponent  $(clenath-1)$ , where clength is the length of the coefficient in decimal digits.

When a limit to the *exponent* applies, it must result in a balanced range of positive or negative numbers,<sup>[11](#page-9-1)</sup> taking into account the magnitude of the *coefficient*. To achieve this balanced range, the minimum and maximum values of the *adjusted exponent* ( $E_{min}$  and  $E_{max}$  respectively) must have magnitudes which differ by no more than one, so  $E_{min}$  will be  $-E_{max} \pm 1$ . IEEE 754 further constrains this so that  $E_{min} = 1-E_{max}$ .

Therefore, if the length of the *coefficient* is clength digits, the *exponent* may take any of the values -Elimit-(clength-1)+1 through Elimit-(clength-1).

For example, if the *coefficient* had the value 123456789 (9 digits) and the *exponent* had an Elimit of 999 (3 digits), then the exponent could range from -1006 through +991. This would allow positive values of the number to range from 1.23456789E-998 through 1.23456789E+999.

It is recommended that  $E_{\text{max}}$  be expressed as an integral number of decimal digits or be one of the numbers 1, 5, or 25, multiplied by an positive integral power of ten and optionally reduced by one (for example, 49 or 50).

The numerical value of a finite number is given by:  $(-1)^{sign} \times coefficient \times 10^{exponent}$ .

The quantum of a finite number is given by:  $1 \times 10^{exponent}$ . This is the value of a unit in the least significant position of the coefficient of a finite number.<sup>[12](#page-9-2)</sup>

This abstract definition deliberately allows for multiple representations of values which are numerically equal but are visually distinct (such as 1 and 1.00). However, there is a one-to-one mapping between the abstract representation and the result of the primary conversion to string using **to-scientific-string** (see page [19\)](#page-18-0) on that abstract representation. In other words, if one number has a different abstract representation to another, then the primary string conversion will also be different.

**Notes:**

1. Many concrete representations for finite numbers have been used successfully. Typically, the coefficient is represented in some form of binary coded or packed decimal, or is encoded using a base which is a higher power of ten. It may also be expressed as a binary integer. The exponent is typically represented by a two's complement or biased binary integer. The IEEE 754

<span id="page-9-0"></span><sup>99999999999999999999.</sup> 

<sup>10</sup> See IEEE 854 §3.1.

<span id="page-9-1"></span><sup>11</sup> This rule, a requirement for both ANSI X3.274 and IEEE 854, constrains the number of values which would overflow or underflow when inverted (divided into 1).

<span id="page-9-2"></span><sup>12</sup> This is slightly different from an *ulp* (unit in last position), which is defined such that ulp(x) is the difference between the two nearest bracketing representable values to x, and which if x is exactly representable and is an exact power of the base gives the "ulp below".

decimal-encoded concrete representations are described in detail at: <http://speleotrove.com/decimal/decbits.html>

- 2. The one-to-one mapping between the abstract representation and the result of the primary conversion to string is required, as described above. However, no such constraint applies to a concrete representation (that is, there may be multiple concrete representations of a single abstract representation).
- 3. A number with a coefficient of 0 is permitted to have a non-zero sign. This negative zero is accepted as an operand for all operations (see IEEE 754 §3.2).

## **Special values**

In addition to the finite numbers, numbers must also be able to represent one of three named special values:

- 1. *infinity* a value representing a number whose magnitude is infinitely large ( $\infty$ , see IEEE 754 §3.2 and §6.1)
- 2. quiet NaN a value representing undefined results ("Not a Number") which does not cause an Invalid operation condition. IEEE 754 recommends that additional diagnostic information be associated with NaNs (see IEEE 754 §3.2 and §6.2)
- 3. signaling NaN a value representing undefined results ("Not a Number") which will usually cause an Invalid operation condition if used in any operation defined in this specification (see IEEE 754 §3.2 and §6.2).

When a number has one of these special values, its *coefficient* and *exponent* are undefined.<sup>[13](#page-10-0)</sup> A NaN, however, may have associated *diagnostic* information, also known as its *payload*. This is treated as though it can be encoded as a positive integer (greater than zero) which must be no larger than can be represented by the *coefficient* less one digit.<sup>[14](#page-10-1)</sup>

All special values may have a sign, as for finite numbers. The sign of an infinity is significant (that is, it is possible to have both positive and negative infinity), and the *sign* of a NaN has no meaning, although it may be considered part of the diagnostic information.

#### <span id="page-10-3"></span>**Normal numbers, subnormal numbers and Underflow**

In any context where exponents are bounded most finite numbers are normal. Non-zero finite numbers whose adjusted exponents are greater than or equal to  $E_{min}$  are called *normal* numbers; those non-zero numbers whose adjusted exponents are less than  $E_{\text{min}}$  are called *subnormal* numbers.<sup>[15](#page-10-2)</sup> Like other numbers, subnormal numbers are accepted as operands for all operations, and may result from any operation. If a result is subnormal, before any rounding, then the Subnormal condition is raised.

For a subnormal result, the minimum value of the exponent becomes  $E_{min}$ -(precision-1), called  $E_{tiny}$ , where *precision* is the working precision, as described below (see page [13\)](#page-12-1). The result will be rounded, if necessary, to ensure that the exponent is no smaller than  $E_{\text{tinv}}$ . If, during this rounding, the result

<span id="page-10-0"></span><sup>13</sup> Typically, in a concrete representation, certain out-of-range values of the exponent are used to indicate the special values, and the coefficient is used to carry additional diagnostic information for quiet NaNs. In the case of the proposed IEEE 754 decimal formats, the exponent is 0, the coefficient (excluding the first digit) may hold a decimal value which is the diagnostic information, and the special value is indicated by the combination field and exponent continuation bits.

<span id="page-10-1"></span><sup>14</sup> This restriction allows the abstract coefficient in IEEE 754 encodings to be used to hold the diagnostic information for a NaN.

<span id="page-10-2"></span><sup>15</sup> That is, numbers whose absolute value is non-zero and is closer to zero than ten to the power of Emin.

becomes inexact, then the Underflow condition is raised. A subnormal result does not necessarily raise Underflow, therefore, but is always indicated by the Subnormal condition (even if, after rounding, its value is 0 or ten to the power of Emin).

When a number underflows to zero during a calculation, its *exponent* will be  $E_{\text{tiny}}$ . The maximum value of the exponent is unaffected.

Note that the minimum value of the exponent for subnormal numbers is the same as the minimum value of exponent which can arise during operations which do not result in subnormal numbers, which occurs in the case where clength = precision.

## **Notation**

In later sections of this document, a specific finite number is described by its abstract representation, using the triad notation: [sign, coefficient, exponent], where each value is an integer. Only the exponent can be negative.

Similarly, pairs or triads are used to indicate the special values. These have the form [sign, specialvalue] or the form [sign, special-value, diagnostic], where the sign is indicated as before, and the specialvalue is one of inf, qNaN, or sNaN, representing *infinity, quiet NaN*, or signaling NaN, respectively, and diagnostic is a positive integer.

So, for example, the triad  $[0,2708,-2]$  represents the number 27.08, the triad  $[1,1953,0]$ represents the integer -1953, the pair  $[1, \text{inf}]$  represents the number - $\infty$ , and the pair  $[0, \text{span}]$ represents a quiet NaN.

# <span id="page-11-0"></span>**Abstract representation of operations**

The core operations which must be provided by an implementation are described in later sections which define Conversions (see page [17\)](#page-16-1) and Arithmetic Operations (see page [23\)](#page-22-0). Each operation is given an abstract name (for example, "add"), and its semantics are strictly defined. However, the implementation of each operation and the manner by which each is effected is not defined by this specification.

For example, in a object-oriented language, the addition operation might be effected by a method called add, whereas in a calculator application it might be effected by clicking on a button icon. In other uses, an infix "+" symbol might be used to indicate addition. And in all cases, the operation might be carried out in software, hardware, or some combination of these.

Similarly, operations which are distinct in the specification need not be mapped one-to-one to distinct operations in the implementation – it is only necessary that all the core operations are available. For example, conversions to a string could be handled by a single method, with variations determined from context or additional arguments.

# <span id="page-12-0"></span>**Abstract representation of context**

The context represents the user-selectable parameters and rules which govern the results of arithmetic operations (for example, the precision to be used). This context might be implied in some way, or be a global or local setting, or be passed to operations – depending on the implementation of the specification (for example, in a programming language).

The context is defined by the following parameters:

<span id="page-12-1"></span>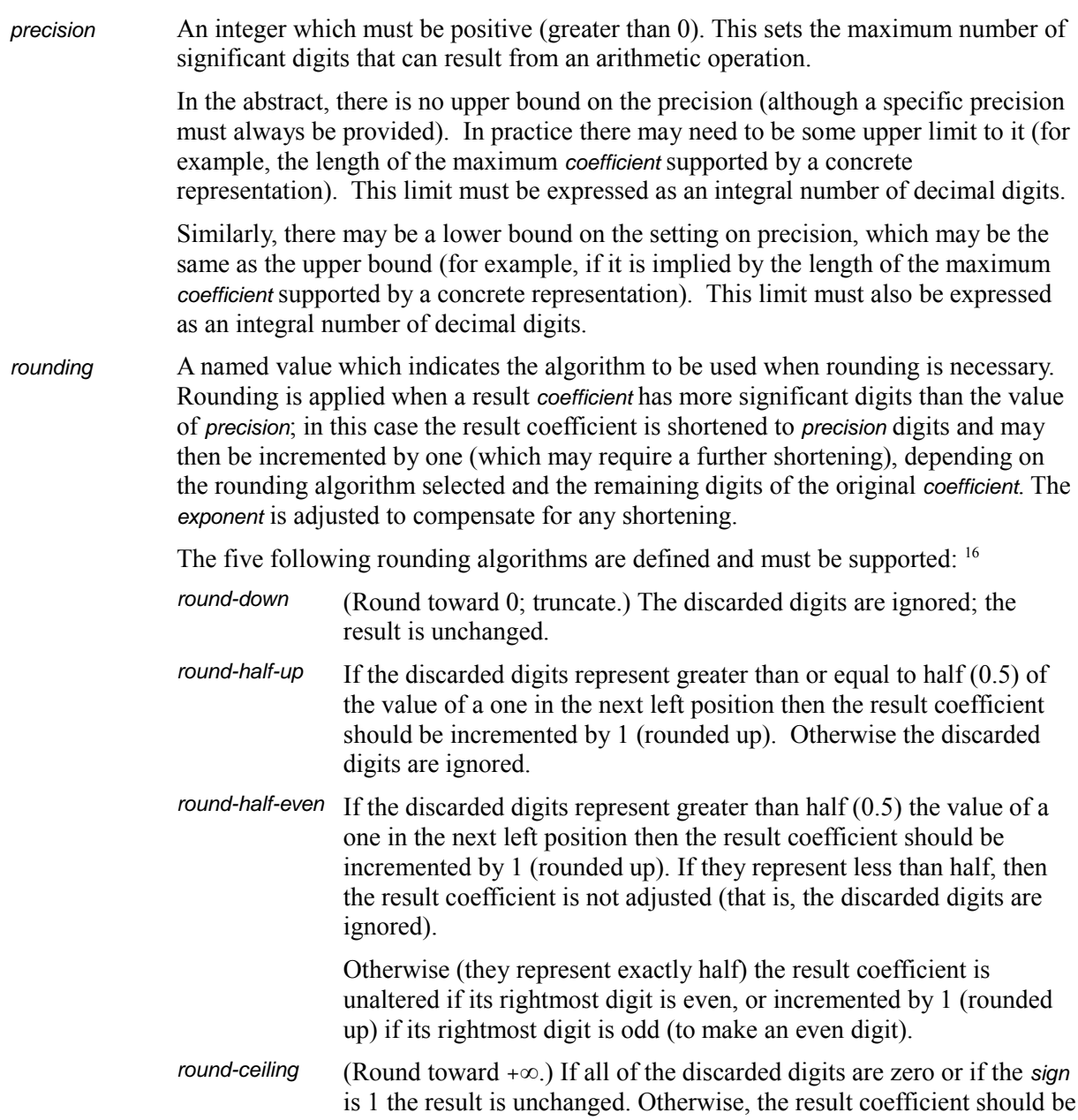

<span id="page-12-2"></span><sup>16</sup> The term "round to nearest" is not used because it is ambiguous. round-half-up is the usual round-to-nearest algorithm used in European countries, in international financial dealings, and in the USA for tax calculations. *round-half-even* is often used for other applications in the USA, where it is usually called "round to nearest" and is sometimes called "banker's rounding".

incremented by 1 (rounded up).

round-floor (Round toward  $-\infty$ .) If all of the discarded digits are zero or if the sign is 0 the result is unchanged. Otherwise, the sign is 1 and the result coefficient should be incremented by 1.

Three further rounding algorithms are defined; these are optional:

- round-half-down If the discarded digits represent greater than half (0.5) of the value of a one in the next left position then the result coefficient should be incremented by 1 (rounded up). Otherwise (the discarded digits are 0.5 or less) the discarded digits are ignored. round-up (Round away from 0.) If all of the discarded digits are zero the result is unchanged. Otherwise, the result coefficient should be incremented by 1 (rounded up).
- round-05up (Round zero or five away from 0.) The same as round-up, except that rounding up only occurs if the digit to be rounded up is 0 or 5, and after overflow the result is the same as for *round-down*.<sup>[17](#page-13-0)</sup>

When a result is rounded, the *coefficient* may become longer than the current *precision*. In this case the least significant digit of the coefficient (it will be a zero) is removed (reducing the precision by one), and the exponent is incremented by one. This in turn may give rise to an overflow condition (see page [53\)](#page-52-0), which determines the result after overflow.

<span id="page-13-0"></span><sup>17</sup> The rounding mode *round-05up* permits arithmetic at shorter lengths to be emulated in a fixed-precision environment without double rounding. For example, a multiplication at a precision of 9 can be effected by carrying out the multiplication at (say) 16 digits using *round-05up* and then rounding to the required length using the desired rounding algorithm.

flags and trapenablers The exceptional conditions (see page [51\)](#page-50-0) are grouped into signals, which can be controlled individually. The context contains a flag (which is either 0 or 1) and a trapenabler (which also is either 0 or 1) for each signal.

> For each of the signals, the corresponding flag is set to 1 when the signal occurs. It is only reset to 0 by explicit user action.

> For each of the signals, the corresponding trap-enabler indicates which action is to be taken when the signal occurs (see IEEE 754 §7). If 0, a defined result is supplied, and execution continues (for example, an overflow is perhaps converted to a positive or negative infinity). If 1, then execution of the operation is ended or paused and control passes to a "trap handler", which will have access to the defined result.

The signals are:

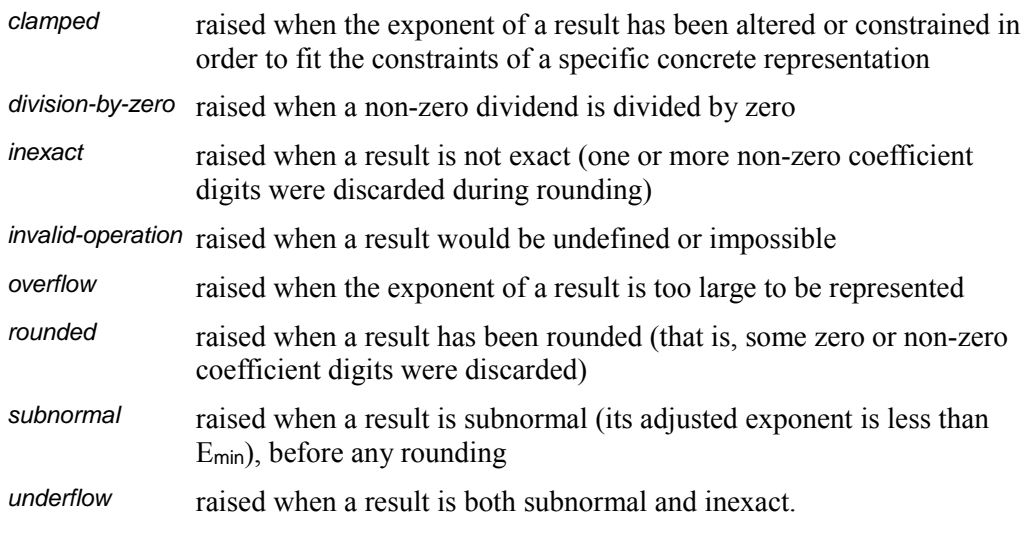

This specification does not define the means by which flags and traps are reset or altered, respectively, or the means by which traps are effected.<sup>[18](#page-14-0)</sup>

The context might also specify further variables, such as  $E_{\text{max}}$  where a variable exponent bound is required.

#### **Notes:**

- 1. The setting of precision may be used to reduce a result to a narrower precision, using the **plus** operation.
- 2. IEEE 854 and IEEE 754 were designed under the assumption that some small number of known precisions would be available to users. This specification extends this concept to allow (but not require) variable precisions, as specified by ANSI X3.274. This generalization allows improved interoperation between software arbitrary-precision decimal packages and hardware implementations (which are expected to have relatively low maximum precision limits, typically just tens of digits).
- 3. precision can be set to positive values lower than nine. Small values, however, should be used with care – the loss of precision and rounding thus requested will affect all computations affected by the context, including comparisons. To conform to IEEE 854, this value should not

<span id="page-14-0"></span><sup>18</sup> IEEE 754 suggests that there be a mechanism allowing traps to return a substitute result to the operation that raised the exception, but this may not be possible in some environments (including some object-oriented environments).

be set less than 6; the smallest IEEE 754 interchange format supports 7.

- 4. The concrete representation of rounding is often a series of integer constants, or an enumeration, held in an object or control register.
- 5. It has been proposed that each exceptional condition should have its own, distinct, signal and trap-enabler. This specification may change to this approach.

## <span id="page-15-0"></span>**Default contexts**

This specification defines optional *default contexts*, which define suitable settings for basic arithmetic and for the extended arithmetic defined by IEEE 854 and IEEE 754. It is recommended that the default contexts be easily selectable by the user.

### **Basic default context**

In the basic default context, the parameters are set as follows:

- flags all set to 0
- trap-enablers inexact, rounded, and subnormal are set to  $0$ ; all others are set to 1 (that is, the other conditions are treated as errors)
- precision  $-$  is set to 9
- rounding  $-$  is set to round-half-up

## **Extended default contexts**

In the extended default contexts, the parameters are set as follows:

- flags all set to  $0$
- trap-enablers all set to 0 (IEEE 854  $\S$ 7)
- precision is set to the appropriate precision for a given numerical format (for the IEEE 754 smallest and basic formats, the precisions are 7, 16, or 34 digits).
- rounding is set to round-half-even (IEEE  $754, 84.3.3$ )

# <span id="page-16-1"></span>**Conversions**

This section defines the required conversions between the abstract representation of numbers and string (character) form.<sup>[19](#page-16-2)</sup> Two number-to-string conversions and one string-to-number conversion are defined.

It is strongly recommended that implementations also provide conversions to and from a Binary Coded Decimal (BCD) representation, as appropriate for the implementation platform. Most decimal data are encoded in some form of BCD, and also a BCD form (especially one digit per byte) is easy to manipulate for further processing, formatting, *etc.*

It is recommended that implementations also provide conversions to and from binary floating-point or integer numbers, if appropriate (that is, if such encodings are supported in the environment of the implementation). It is suggested that such conversions be exact, if possible (that is, when converting from binary to decimal), or alternatively give the same results as converting using an appropriate string representation as an intermediate form. It is also recommended that if a number is too large to be converted to a given binary integer format then an exceptional or error condition be raised, rather than losing high-order significant bits (decapitating).

It is recommended that implementations also provide additional number formatting routines (including some which are locale-dependent), and if available should accept non-European decimal digits in strings.

#### **Notes:**

- 1. The setting of precision may be used to convert a number from any precision to any other precision, using the **plus** operation.
- 2. Integers are a proper subset of numbers, hence no conversion operation from an integer to a number is necessary. Conversion from a number to an integer with an exponent of zero is effected by using the **quantize** operation (see page [36\)](#page-35-0). Conversion from a number to an integral value (with a non-negative exponent) is effected by using the **round-to-integral-value** operation (see page [39\)](#page-38-1) or the **round-to-integral-exact** operation (see page [39\)](#page-38-2). These meet the requirements of IEEE 754 §5.3.1 and §5.3.2.

## <span id="page-16-0"></span>**Numeric string syntax**

Strings which are acceptable for conversion to the abstract representation of numbers, or which might result from conversion from the abstract representation to a string, are called numeric strings.

A numeric string is a character string that describes either a finite number or a special value.

• If it describes a *finite number*, it includes one or more decimal digits, with an optional decimal

<span id="page-16-2"></span><sup>19</sup> See also IEEE 754 §5.12.

point. The decimal point may be embedded in the digits, or may be prefixed or suffixed to them. The group of digits (and optional point) thus constructed may have an optional sign  $("+" or "-")$ which must come before any digits or decimal point.

The string thus described may optionally be followed by an " $E$ " (indicating an exponential part), an optional sign, and an integer following the sign that represents a power of ten that is to be applied. The "E" may be in uppercase or lowercase.

• If it describes a *special value*, it is one of the case-independent names "Infinity", "Inf", "NaN", or "sNaN" (where the first two represent *infinity* and the second two represent *quiet NaN* and signaling NaN respectively). The name may be preceded by an optional sign, as for finite numbers. If a NaN, the name may also be followed by one or more digits, which encode any diagnostic information.

No blanks or other white space characters are permitted in a numeric string.

Formally:<sup>[20](#page-17-0)</sup>

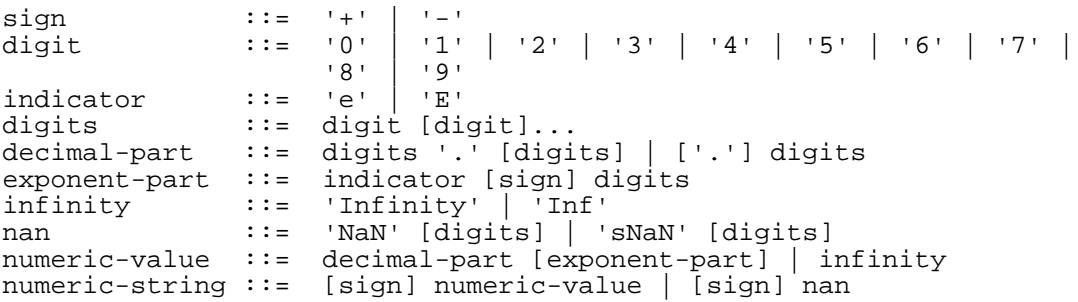

where the characters in the strings accepted for infinity and nan may be in any case.

If an implementation supports the concept of diagnostic information on NaNs, the numeric strings for NaNs may include one or more digits, as shown above.<sup>[21](#page-17-1)</sup> These digits encode the diagnostic information in an implementation-defined manner; however, conversions to and from string for diagnostic NaNs should be reversible if possible. If an implementation does not support diagnostic information on NaNs, these digits should be ignored where necessary. A plain "NaN" is usually the same as "NaNO".

#### **Examples:**

Some numeric strings are:

| " ח         | -- zero                                 |
|-------------|-----------------------------------------|
| "12"        | -- a whole number                       |
| $" - 76"$   | -- a signed whole number                |
| "12.70"     | -- some decimal places                  |
| $"+0.003"$  | -- a plus sign is allowed, too          |
| "017."      | $--$ the same as 17                     |
| " . 5"      | $--$ the same as $0.5$                  |
| $"4E+9"$    | -- exponential notation                 |
| $"0.73e-7"$ | -- exponential notation, negative power |
| "Inf"       | -- the same as Infinity                 |
| "-infinity" | $--$ the same as $-Inf$                 |
| "NaN"       | -- not-a-Number                         |
| "NaN8275"   | -- diagnostic NaN                       |

<span id="page-17-0"></span><sup>20</sup> Where quotes surround terminal characters, " $: :=$ " means "is defined as", "|" means "or", "[]" encloses an optional item, and "[]..." encloses an item which is repeated 0 or more times.

<span id="page-17-1"></span><sup>21</sup> In IEEE 754 interchange formats, the diagnostic information (payload) is held in a similar manner to the coefficient of a finite number in the same format, but has one digit fewer.

#### **Notes:**

- 1. A single period alone or with a sign is not a valid numeric string.
- 2. A sign alone is not a valid numeric string.
- 3. Significant (after the decimal point) and insignificant leading zeros are permitted.

# <span id="page-18-0"></span>**to-scientific-string – conversion to numeric string**

This operation converts a number to a string, using scientific notation if an exponent is needed. The operation is not affected by the context.

If the number is a finite number then:

• The coefficient is first converted to a string in base ten using the characters 0 through 9 with no leading zeros (except if its value is zero, in which case a single 0 character is used).

Next, the adjusted exponent is calculated; this is the exponent, plus the number of characters in the converted coefficient, less one. That is, exponent+(clength-1), where clength is the length of the coefficient in decimal digits.

If the exponent is less than or equal to zero and the *adjusted exponent* is greater than or equal to  $-$ 6, the number will be converted to a character form without using exponential notation. In this case, if the exponent is zero then no decimal point is added. Otherwise (the exponent will be negative), a decimal point will be inserted with the absolute value of the exponent specifying the number of characters to the right of the decimal point. "0" characters are added to the left of the converted coefficient as necessary. If no character precedes the decimal point after this insertion then a conventional "0" character is prefixed.

Otherwise (that is, if the *exponent* is positive, or the *adjusted exponent* is less than  $-6$ ), the number will be converted to a character form using exponential notation. In this case, if the converted coefficient has more than one digit a decimal point is inserted after the first digit. An exponent in character form is then suffixed to the converted *coefficient* (perhaps with inserted decimal point); this comprises the letter "E" followed immediately by the adjusted exponent converted to a character form. The latter is in base ten, using the characters 0 through 9 with no leading zeros, always prefixed by a sign character ("-" if the calculated exponent is negative, "+" otherwise).

Otherwise (the number is a special value):

- If the special value is quiet NaN then the resulting string is "NaN", optionally followed by one or more digits representing diagnostic information. The digits will have no leading zeros.
- If the special value is signaling NaN then the resulting string is "sNaN",<sup>[22](#page-18-1)</sup> optionally followed by one or more digits representing diagnostic information, as for a quiet NaN.
- If the special value is infinity then the resulting string is "Infinity".

In all cases, the entire string is prefixed by a minus sign character<sup>[23](#page-18-2)</sup> ("-") if sign is 1. No sign character is prefixed if sign is 0.

#### **Examples:**

For each abstract representation [sign, coefficient, exponent], [sign, special-value], or [sign, special-value,

<span id="page-18-1"></span><sup>22</sup> This is a deviation from IEEE 854-1987 (see Notes) but is permitted by IEEE 754-2008.

<span id="page-18-2"></span><sup>23</sup> This specification defines only the glyph representing a minus sign character. Depending on the implementation, this will often correspond to a hyphen rather than to a distinguishable "minus" character.

diagnostic] on the left, the resulting string is shown on the right.

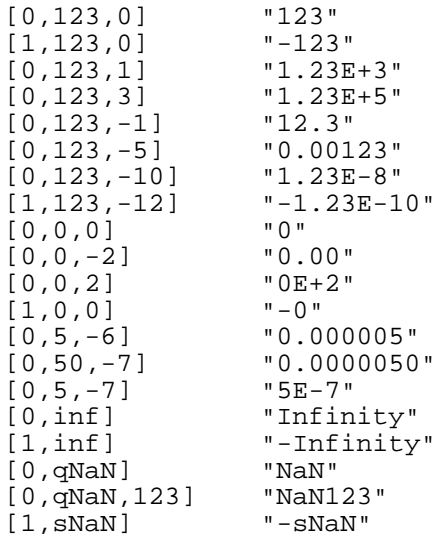

#### **Notes:**

1. There is a one-to-one mapping between abstract representations and the result of this conversion. That is, every abstract representation has a unique **to-scientific-string** representation. Also, if that string representation is converted back to an abstract representation using **to-number** (see page [21\)](#page-20-0) with sufficient precision, then the original abstract representation will be recovered.

This one-to-one mapping guarantees that there is no hidden information in the internal representation of the numbers ("what you see is exactly what you've got").

- 2. The values quiet NaN and signaling NaN are distinguished in string form in order to preserve the one-to-one mapping just described. The strings chosen are those suggested by the IEEE 754 review committee and permitted by IEEE 754-2008.
- 3. The digits required for an exponent may be more than the number of digits required for  $E_{\text{max}}$ when a finite number is subnormal (see page [11\)](#page-10-3).

## <span id="page-19-0"></span>**to-engineering-string – conversion to numeric string**

This operation converts a number to a string, using engineering notation if an exponent is needed.

The conversion exactly follows the rules for conversion to scientific numeric string except in the case of finite numbers where exponential notation is used. In this case,

- if the number is *non-zero*, the converted exponent is adjusted to be a multiple of three (engineering notation) by positioning the decimal point with one, two, or three characters preceding it (that is, the part before the decimal point will range from 1 through 999); this may require the addition of either one or two trailing zeros (otherwise, if after the adjustment the decimal point would not be followed by a digit then it is not added)
- if the number is a zero, the zero will have a decimal point and one or two trailing zeros added, if necessary, so that the original exponent of the zero would be recovered by the **to-number** conversion.

If the final exponent is zero then no indicator letter and exponent is suffixed.

#### **Examples:**

For each abstract representation [sign, coefficient, exponent] on the left, the resulting string is shown on the right.

 $[0,123,1]$   $"1.23E+3"$ <br> $[0.123.3]$   $"123E+3"$ [0,123,3] "123E+3" [0,123,-10] "12.3E-9" [1,123,-12] "-123E-12" [0,7,-7] "700E-9"  $\begin{bmatrix} 0,7,1 \\ 0,0,1 \end{bmatrix}$  "70"<br> $\begin{bmatrix} 0,0,1 \\ 0 \end{bmatrix}$ [0,0,1] "0.00E+3"

## <span id="page-20-0"></span>**to-number – conversion from numeric string**

This operation converts a string to a number, as defined by its abstract representation. The string is expected to conform to the numeric string syntax (see page [17\)](#page-16-0).

Specifically, if the string represents a finite number then:

• If it has a leading sign, then the *sign* in the resulting abstract representation is set appropriately (1 for "-", 0 for "+"). Otherwise the sign is set to 0.

The decimal-part and exponent-part (if any) are then extracted from the string and the exponentpart (following the indicator) is converted to form the integer exponent which will be negative if the exponent-part began with a "-" sign. If there is no exponent-part, the *exponent* is set to 0.

If the decimal-part included a decimal point the exponent is then reduced by the count of digits following the decimal point (which may be zero) and the decimal point is removed. The remaining string of digits has any leading zeros removed (except for the rightmost digit) and is then converted to form the coefficient which will be zero or positive.

A numeric string to finite number conversion is always exact unless there is an underflow or overflow (see below) or the number of digits in the decimal-part of the string is greater than the precision in the context. In this latter case the coefficient will be rounded (shortened) to exactly precision digits, using the rounding algorithm, and the exponent is increased by the number of digits removed. The *rounded* and other flags may be set, as if an arithmetic operation had taken place (see below).

If the value of the *adjusted exponent* (see page  $9$ ) is less than  $E_{min}$ , then the number is subnormal (see page [11\)](#page-10-3). In this case, the calculated coefficient and exponent form the result, unless the value of the *exponent* is less than  $E_{tiny}$ , in which case the *exponent* will be set to  $E_{tiny}$  (see page [11\)](#page-10-3), and the coefficient will be rounded (possibly to zero) to match the adjustment of the exponent, with the sign remaining as set above. If this rounding gives an inexact result then the Underflow exceptional condition (see page [53\)](#page-52-1) is raised.

If (after any rounding of the coefficient) the value of the *adjusted exponent* is larger than  $E_{\text{max}}$ (see page [9\)](#page-8-4), then an exceptional condition (overflow) results. In this case, the result is as defined under the Overflow exceptional condition (see page [53\)](#page-52-0), and may be infinite. It will have the sign as set above.

If the string represents a special value then:

• For all special values, the sign of the number is set to 1 if the string has a leading "-". Otherwise (there is a leading "+", or no leading sign) the sign is set to  $0$ .

- The strings "Infinity" and "Inf", independent of case, will be converted to infinity.
- The string "NaN", independent of case, is converted to *quiet NaN*. If any digits follow the string "NaN", any leading zeros are removed and the digits are then converted to form the diagnostic information for the NaN in a system-dependent way. If the implementation does not support diagnostic information on NaNs the digits should be ignored.
- The string "sNaN", independent of case, is converted to signaling NaN. If any digits follow the string "sNaN", they are treated in the same way as for quiet NaNs.

The result of attempting to convert a string which does not have the syntax of a numeric string is [0,qNaN].

#### **Examples:**

For each string on the left, the resulting abstract representation [sign, coefficient, exponent], [sign, specialvalue], or [sign, special-value, diagnostic] is shown on the right. precision is at least 3.

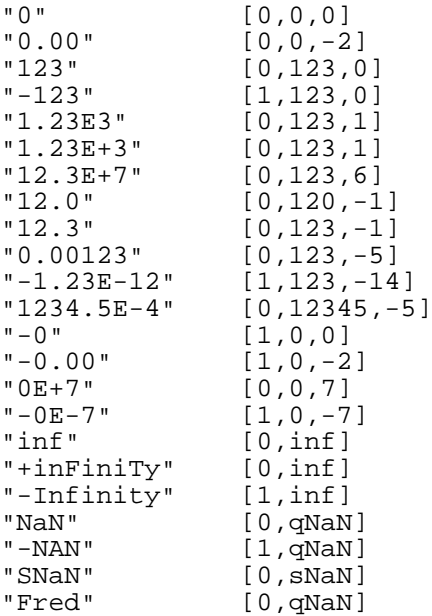

# <span id="page-22-0"></span>**Arithmetic operations**

This section describes the arithmetic operations on, and some other functions of, numbers, including subnormal numbers, negative zeros, and special values (see also IEEE 754 §5 and §6).

#### **Arithmetic operation notation**

In this section, a simplified notation is used to illustrate arithmetic operations: a number is shown as the string that would result from using the **to-scientific-string** operation. Single quotes are used to indicate that a number converted from an abstract representation is implied.

Also, operations are indicated as functions (taking up to three operands), and the sequence ==> means "results in". Hence:

 $add('12', '7.00') == '19.00'$ 

means that the result of the **add** operation with the operands [0,12,0] and [0,700,-2] is [0,1900,-2].

Finally, in this example and in the examples below, the context is assumed to have precision set to 9, rounding set to round-half-up, and all trap-enablers set to 0.

#### **Arithmetic operation rules**

The following general rules apply to all arithmetic operations except where stated below.

• Every operation on finite numbers is carried out (as described under the individual operations below) as though an exact mathematical result is computed, using integer arithmetic on the coefficient where possible.

If the coefficient of the theoretical exact result has no more than precision digits, then (unless there is an underflow or overflow) it is used for the result without change. Otherwise (it has more than *precision* digits) it is rounded (shortened) to exactly *precision* digits, using the current rounding algorithm, and the exponent is increased by the number of digits removed.

If the value of the *adjusted exponent* (see page [9\)](#page-8-4) of the result is less than  $E_{min}$  (that is, the result is zero or subnormal), the calculated coefficient and exponent form the result, unless the value of the *exponent* is less than  $E_{\text{tiny}}$ , in which case the *exponent* will be set to  $E_{\text{tiny}}$ , the coefficient will be rounded (if necessary, and possibly to zero) to match the adjustment of the exponent, and the sign is unchanged.

If the result (before rounding) was non-zero and subnormal then the Subnormal exceptional condition (see page [53\)](#page-52-2) is raised. If rounding of a subnormal result leads to an inexact result then the Underflow exceptional condition (see page [53\)](#page-52-1) is also raised.

If the value of the *adjusted exponent* of a non-zero result is larger than  $E_{\text{max}}$  (see page [9\)](#page-8-4), then an exceptional condition (overflow) results. In this case, the result is as defined under the Overflow exceptional condition (see page [53\)](#page-52-0), and may be infinite. It will have the same sign as the theoretical result  $24$ 

- Arithmetic using the special value *infinity* follows the usual rules, where  $[1, \text{inf}]$  is less than every finite number and  $[0, \text{inf}]$  is greater than every finite number. Under these rules, an infinite result is always exact. Certain uses of infinity raise an Invalid operation condition (see page [52\)](#page-51-0).
- signaling NaNs always raise the Invalid operation condition when used as an operand to an arithmetic operation.
- The Invalid operation condition may also be raised when an operand to an operation is invalid (for example, if it exceeds the bounds that an implementation can handle, or the operation is a logarithm and the operand is negative).
- The result of any arithmetic operation which has an operand which is a NaN (a *quiet NaN* or a signaling NaN) is [ $s$ , qNaN] or [ $s$ , qNaN,d]. The sign and any diagnostic information is copied from the first operand which is a signaling NaN, or if neither is signaling then from the first operand which is a NaN. Whenever a result is a NaN, the sign of the result depends only on the copied operand (the following rules do not apply).
- The sign of the result of a multiplication or division will be 1 only if the operands have different signs.
- The sign of the result of an addition or subtraction will be 1 only if the result is less than zero, except for the special cases below where the result is a negative 0.
- A result which is a negative zero  $(1,0,n)$  can occur only when:
	- a result is rounded to zero, and the value before rounding had a sign of 1.
	- the operation is an addition of  $[1,0,n]$  to  $[1,0,n]$ , or a subtraction of  $[0,0,n]$  from [1,0,n]
	- $\circ$  the operation is an addition of operands with opposite signs (or is a subtraction of operands with the same sign), the result has a coefficient of 0, and the rounding is round-floor.
	- the operation is a multiplication or division and the result has a coefficient of 0 and the signs of the operands are different.
	- the operation is **power**, the left-hand operand is [1,0,n], and the right-hand operand is positive, integral, and odd.
	- the operation is **power**, the left-hand operand is [1,inf], and the right-hand operand is negative, integral, and odd.

<span id="page-23-0"></span><sup>24</sup> In practice, it is only necessary to work with intermediate results of up to twice the current precision. Some rounding settings may require some inspection of possible remainders or additional digits (for example, to determine whether a result is exactly 0.5 in the next position), though their actual values would not be required.

For round-half-up, rounding can be effected by truncating the result to precision (and adding the count of truncated digits to the exponent). The first truncated digit is then inspected, and if it has the value 5 through 9 the result is incremented by 1. This could cause the result to again exceed precision digits, in which case it is divided by 10 and the *exponent* is incremented by 1.

- the operation is **quantize** or a **round-to-integral**, the left-hand operand is negative, and the magnitude of the result is zero. In either case the final exponent may be non-zero.
- the operation is **square-root** and the operand is [1,0,n].
- the operation is one of the operations **max**, **max-magnitude**, **min**, **min-magnitude**, **nextplus**, **next-toward**, **reduce**, or is a copy operation.

#### **Examples involving special values:**

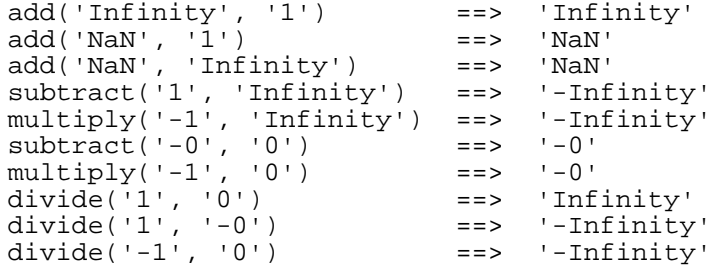

#### **Notes:**

- 1. Operands may have more than precision digits and are not rounded before use.
- 2. The context (precision and rounding, *etc.*) for an operation might be wholly implied, or be a global or local setting, or be passed to operations individually – depending on the implementation of the specification (for example, in a programming language).
- 3. NaNs propagate any associated diagnostic information as described in IEEE 854 §6.2. The meaning of any such diagnostic information is outside the scope of this specification, but typically indicates the origin of the NaN. In IEEE 754-2008, this information is only held in the coefficient of decimal numbers and does not use the first digit of the coefficient.
- 4. The rules above imply that the **compare** operation can return a quiet NaN as a result, which indicates an "unordered" comparison (see IEEE 754 §5.11).
- 5. An implementation may use the **compare** operation "under the covers" to implement a closed set of comparison operations (greater than, equal, *etc.*) if desired. In this case, the additional constraints detailed in IEEE 754 §5.11 will apply; that is, a comparison (such a "greater than") which does not explicitly allow for an "unordered" result yet would require an unordered result will give rise to an Invalid operation condition (see page [52\)](#page-51-0).
- 6. If a result is rounded, remains finite, and is not subnormal, its coefficient will have exactly precision digits (except after the **quantize** or **round-to-integral** operations, as described below). That is, only unrounded or subnormal coefficients can have fewer than precision digits.
- 7. Trailing zeros are not removed after operations. The **reduce** operation may be used to remove trailing zeros if desired.

## <span id="page-25-1"></span>**abs**

**abs** takes one operand. If the operand is negative, the result is the same as using the **minus** operation (see page [33\)](#page-32-1) on the operand. Otherwise, the result is the same as using the **plus** operation (see page [33\)](#page-32-1) on the operand.

#### **Examples:**

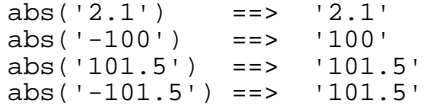

Note that the result of this operation is affected by context and may set flags. The **copy-abs** operation (see page [44\)](#page-43-4) may be used if this is not desired.

## <span id="page-25-0"></span>**add and subtract**

**add** and **subtract** both take two operands. If either operand is a special value then the general rules apply.

Otherwise, the operands are added (after inverting the sign used for the second operand if the operation is a subtraction), as follows:

- The *coefficient* of the result is computed by adding or subtracting the aligned coefficients of the two operands. The aligned coefficients are computed by comparing the exponents of the operands:
	- $\circ$  If they have the same exponent, the aligned coefficients are the same as the original coefficients.
	- Otherwise the aligned coefficient of the number with the larger exponent is its original coefficient multiplied by  $10<sup>n</sup>$ , where n is the absolute difference between the exponents, and the aligned coefficient of the other operand is the same as its original coefficient.

If the signs of the operands differ then the smaller aligned coefficient is subtracted from the larger; otherwise they are added.

- The *exponent* of the result is the minimum of the exponents of the two operands.
- The sign of the result is determined as follows:
	- $\circ$  If the result is non-zero then the sign of the result is the sign of the operand having the larger absolute value.
	- $\circ$  Otherwise, the *sign* of a zero result is 0 unless either both operands were negative or the signs of the operands were different and the rounding is round-floor.

The result is then rounded to precision digits if necessary, counting from the most significant digit of the result.

#### **Examples:**

```
add('12', '7.00') ==> '19.00'
add('1E+2', '1E+4') ==> '1.01E+4'
subtract('1.3', '1.07') ==> '0.23'
subtract('1.3', '1.30') ==> '0.00'
subtract('1.3', '2.07') ==> '-0.77'
```
## <span id="page-26-2"></span>**compare**

**compare** takes two operands and compares their values numerically. If either operand is a *special value* then the general rules apply. No flags are set unless an operand is a signaling NaN.

Otherwise, the operands are compared as follows.

If the signs of the operands differ, a value representing each operand  $(1)$  if the operand is less than zero, '0' if the operand is zero or negative zero, or '1' if the operand is greater than zero) is used in place of that operand for the comparison instead of the actual operand.<sup>[25](#page-26-3)</sup>

The comparison is then effected by subtracting the second operand from the first and then returning a value according to the result of the subtraction:  $\ell$ -1' if the result is less than zero, '0' if the result is zero or negative zero, or '1' if the result is greater than zero.

An implementation may use this operation "under the covers" to implement a closed set of comparison operations (greater than, equal, *etc.*) if desired. It need not, in this case, expose the **compare** operation itself.

#### **Examples:**

```
compare('2.1', '3') ==> '-1'
compare('2.1', '2.1') ==> '0'
compare('2.1', '2.10') ==> '0'
compare('3', '2.1') ==> '1'
compare('2.1', '-3') ==> '1'
compare('-3', '2.1') ==> '-1'
```
#### **Notes:**

- 1. The result of **compare** is always exact and unrounded, and may be a NaN.
- 2. The **compare-total** operation (see page [42\)](#page-41-0) can be used for a non-numerical comparison which provides a total ordering over the abstract representation of values.

## <span id="page-26-1"></span>**compare-signal**

**compare-signal** takes two operands and compares their values numerically. This operation is identical to **compare**, except that if neither operand is a signaling NaN then any quiet NaN operand is treated as though it were a signaling NaN. (That is, all NaNs signal, with signaling NaNs taking precedence over quiet NaNs.)

## <span id="page-26-0"></span>**divide**

**divide** takes two operands. If either operand is a special value then the general rules apply.

Otherwise, if the divisor is zero then either the Division undefined condition is raised (if the dividend is zero) and the result is NaN, or the Division by zero condition is raised and the result is an Infinity with a sign which is the *exclusive or* of the signs of the operands.

Otherwise, a "long division" is effected, as follows:

- An integer variable, ad just, is initialized to 0.
- If the dividend is non-zero, the *coefficient* of the result is computed as follows (using working copies of the operand coefficients, as necessary):

<span id="page-26-3"></span><sup>25</sup> This rule removes the possibility of an arithmetic overflow during a numeric comparison.

- 1. The operand coefficients are adjusted so that the coefficient of the dividend is greater than or equal to the coefficient of the divisor and is also less than ten times the coefficient of the divisor, thus:
	- While the coefficient of the dividend is less than the coefficient of the divisor it is multiplied by 10 and adjust is incremented by 1.
	- While the coefficient of the dividend is greater than or equal to ten times the coefficient of the divisor the coefficient of the divisor is multiplied by 10 and  $ad$  just is decremented by 1.
- 2. The result coefficient is initialized to 0.
- 3. The following steps are then repeated until the division is complete:
	- While the coefficient of the divisor is smaller than or equal to the coefficient of the dividend the former is subtracted from the latter and the coefficient of the result is incremented by 1.
	- If the coefficient of the dividend is now 0 and adjust is greater than or equal to 0, or if the coefficient of the result has precision digits, the division is complete.

Otherwise, the coefficients of the result and the dividend are multiplied by 10 and adjust is incremented by 1.

4. Any remainder (the final coefficient of the dividend) is recorded and taken into account for rounding.[26](#page-27-0)

Otherwise (the dividend is zero), the coefficient of the result is zero and adjust is unchanged (is 0).

- The exponent of the result is computed by subtracting the sum of the original exponent of the divisor and the value of adjust at the end of the coefficient calculation from the original exponent of the dividend.
- The sign of the result is the *exclusive or* of the signs of the operands.

The result is then rounded to *precision* digits, if necessary, according to the *rounding* algorithm and taking into account the remainder from the division.

#### **Examples:**

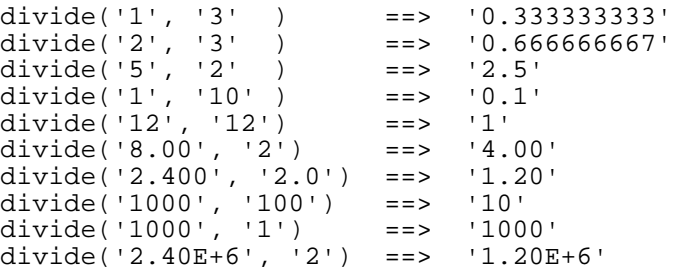

Note that the results as described above can alternatively be expressed as follows:

The ideal (simplest) exponent for the result of a division is the exponent of the dividend less the exponent of the divisor.

<span id="page-27-0"></span><sup>26</sup> In practice, only two bits need to be noted, indicating whether the remainder was 0, or was exactly half of the final coefficient of the divisor, or was in one of the two ranges above or below the half-way point.

• After the division, if the result is exact then the coefficient and exponent giving the correct value and with the exponent closest to the ideal exponent is returned. If the result is inexact, the coefficient will have exactly precision digits (unless the result is subnormal), and the exponent will be set appropriately.

# <span id="page-28-1"></span>**divide-integer**

**divide-integer** takes two operands; it divides two numbers and returns the integer part of the result. If either operand is a special value then the general rules apply.

Otherwise, the result returned is defined to be that which would result from repeatedly subtracting the divisor from the dividend while the dividend is larger than or equal to the divisor. During this subtraction, the absolute values of both the dividend and the divisor are used: the sign of the final result is the same as that which would result if normal division were used.

In other words, if the operands *x* and *y* were given to the **divide-integer** and **remainder** operations, resulting in *i* and *r* respectively, then the identity

 $x = i \times y + r$ 

holds.

The exponent of the result must be 0. Hence, if the result cannot be expressed exactly within *precision* digits, the operation is in error and will fail – that is, the result cannot have more digits than the value of precision in effect for the operation, and will not be rounded. For example, divide $integer('10000000000', '3')$  requires ten digits to express the result exactly ('333333333') and would therefore fail if precision were in the range 1 through 9.

#### **Notes:**

- 1. The divide-integer operation may not give the same result as truncating normal division (which could be affected by rounding and might be Inexact).
- 2. The divide-integer and remainder operations are defined so that they may be calculated as a byproduct of the standard division operation (described above). The division process is ended as soon as the integer result is available; the residue of the dividend is the remainder.
- 3. The divide and divide-integer operation on the same operands give results of the same numerical value if no error occurs and there is no residue from the divide-integer operation.

#### **Examples:**

```
divide-integer('2', '3') ==> '0'
divide-integer('10', '3') ==> '3'
divide-integer('1', '0.3') ==> '3'
```
#### <span id="page-28-0"></span>**exp**

**exp** takes one operand. If the operand is a NaN then the general rules for special values apply.

Otherwise, the result is *e* raised to the power of the operand, with the following cases:

- If the operand is -Infinity, the result is 0 and exact.
- If the operand is a zero, the result is 1 and exact.
- If the operand is +Infinity, the result is +Infinity and exact.

• Otherwise the result is inexact and will be rounded using the round-half-even algorithm. The coefficient will have exactly precision digits (unless the result is subnormal). These inexact results should be correctly rounded, but may be up to 1 ulp (unit in last place) in error.

### **Examples:**

```
\exp('-\text{Infinity'}) ==> '0'<br>\exp('-1') ==> '0.367879441'
\exp('-1') ==> '0.<br>exp('0') ==> '1'
exp('0')<br>exp('1')== '2.71828183'
exp('0.693147181') ==> '2.00000000'
exp('+Infinity') ==> 'Infinity'
```
### **Notes:**

- 1. The rounding setting in the context is not used; this means that the algorithm described in *Variable Precision Exponential Function* by T. E. Hull and A. Abrham (ACM Transactions on Mathematical Software, Vol 12 #2, pp79–91, ACM, June 1986) may be used for this operation.
- 2. When the result is inexact, the cost of **exp** at precision *d* is likely to be at least  $13 \times \log_2(d)$  times the cost of an inexact multiplication at the same precision (see *Multiple-precision zero-finding methods and the complexity of elementary function evaluation* by R. P. Brent, in Analytic Computational Complexity pp151–176, Academic Press, York, 1976, and *Fast Multiple-Precision Evaluation of Elementary Functions* by the same author, in Journal of the ACM (JACM), Vol 23 # 2, pp242–251, ACM, April 1976).

# <span id="page-29-0"></span>**fused-multiply-add**

**fused-multiply-add** takes three operands; the first two are multiplied together, using **multiply**, with sufficient precision and exponent range that the result is exact and unrounded.<sup>[27](#page-29-1)</sup> No flags are set by the multiplication unless one of the first two operands is a signaling NaN or one is a zero and the other is an infinity.

Unless the multiplication failed, the third operand is then added to the result of that multiplication, using **add**, under the current context.

In other words, fused-multiply-add(x, y, z) delivers a result which is  $(x \times y) + z$  with only the one, final, rounding.

## **Examples:**

```
fused-multiply-add('3', '5', '7') ==> '22'
fused-multiply-add('3', '-5', '7') ==> '-8'
fused-multiply-add('888565290', '1557.96930',
 '-86087.7578') ==> '1.38435736E+12'
```
Note that the last example would have given the result  $1.38435735E+12'$  if the operation had been carried out as a separate **multiply** followed by an **add**.

<span id="page-29-1"></span><sup>27</sup> This requires up to twice the current exponent range and a precision which is the sum of the lengths of the two operands' coefficients.

## <span id="page-30-1"></span>**ln**

**ln** takes one operand. If the operand is a NaN then the general rules for special values apply.

Otherwise, the operand must be a zero or positive, and the result is the natural (base *e*) logarithm of the operand, with the following cases:

- If the operand is a zero, the result is -Infinity and exact.
- If the operand is +Infinity, the result is +Infinity and exact.
- If the operand equals one, the result is 0 and exact.
- Otherwise the result is inexact and will be rounded using the round-half-even algorithm. The coefficient will have exactly precision digits (unless the result is subnormal). These inexact results should be correctly rounded, but may be up to 1 ulp (unit in last place) in error.

#### **Examples:**

```
\ln('0') ==> '-Infinity'
\ln('1.000') ==> '0'
ln('2.71828183') ==> '1.00000000'
\ln('10') ==> '2.30258509'
ln('+Infinity') ==> 'Infinity'
```
#### **Notes:**

- 1. The rounding setting in the context is not used.
- 2. When the result is inexact, the cost of **ln** at a given precision is likely to be similar to, or more expensive than, the **exp** function (see notes under that function).

# <span id="page-30-0"></span>**log10**

**log10** takes one operand. If the operand is a NaN then the general rules for special values apply.

Otherwise, the operand must be a zero or positive, and the result is the base 10 logarithm of the operand, with the following cases:

- If the operand is a zero, the result is -Infinity and exact.
- If the operand is +Infinity, the result is +Infinity and exact.
- If the operand equals an integral power of ten (including 10<sup>0</sup> and negative powers) and there is sufficient precision to hold the integral part of the result, the result is an integer (with an exponent of 0) and exact.
- Otherwise the result is inexact and will be rounded using the round-half-even algorithm. The coefficient will have exactly precision digits (unless the result is subnormal). These inexact results should be correctly rounded, but may be up to 1 ulp (unit in last place) in error.

#### **Examples:**

```
log10('0') ==> '-Infinity'<br>log10('0.001') ==> '-3'
log10('0.001') ==> '-3<br>log10('1.000') ==> '0'
log10('1.000')<br>log10('2')
                            ==> '0.301029996'<br>==> '1'
log10('10')<br>log10('70')\equiv 2 \cdot 1.84509804'log10('+Infinity') ==> 'Infinity'
```
#### **Notes:**

- 1. The rounding setting in the context is not used.
- 2. When the result is inexact, the cost of **log10** at a given precision is likely to be similar to, or more expensive than, the **exp** function (see notes under that function).

### <span id="page-31-2"></span>**max**

**max** takes two operands, compares their values numerically, and returns the maximum.<sup>[28](#page-31-3)</sup> If either operand is a NaN then the general rules apply, unless one is a quiet NaN and the other is numeric, in which case the numeric operand is returned.<sup>[29](#page-31-4)</sup>

Otherwise, the operands are compared as as though by the **compare** operation (see page [27\)](#page-26-2). If they are not numerically equal then the maximum (closer to positive infinity) of the two operands is chosen as the result. Otherwise (they are numerically equal):

- if the operand signs differ the operand with sign 0 is chosen
- if the signs and exponents are equal the operands are identical so either can be chosen
- if the signs are both positive, the operand with the maximum exponent is chosen
- if the signs are both negative, the operand with the minimum exponent is chosen.

For numerical results, the result is the same as using the **plus** operation (see page [33\)](#page-32-1) on the chosen operand, except that the sign of a zero does not change.

#### **Examples:**

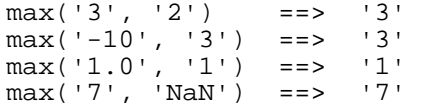

## <span id="page-31-1"></span>**max-magnitude**

**max-magnitude** takes two operands and compares their values numerically with their sign ignored and assumed to be 0.

If, without signs, the first operand is the larger then the original first operand is returned (that is, with the original sign). If, without signs, the second operand is the larger then the original second operand is returned. Otherwise the result is the same as from the **max** operation.

## <span id="page-31-0"></span>**min**

**min** takes two operands, compares their values numerically, and returns the minimum.<sup>[30](#page-31-5)</sup> If either operand is a NaN then the general rules apply, unless one is a quiet NaN and the other is numeric, in which case the numeric operand is returned.

Otherwise, the operands are compared as as though by the **compare** operation (see page [27\)](#page-26-2). If they are not numerically equal then the minimum (closer to negative infinity) of the two operands is chosen

<span id="page-31-3"></span><sup>28</sup> This is the IEEE 754 maxnum operation, with an explicit result for equal operands.

<span id="page-31-4"></span><sup>29</sup> This permits a useful ordering of data in which NaNs are used to indicate "unknown" values.

<span id="page-31-5"></span><sup>30</sup> This is the IEEE 754 minnum operation, with an explicit result for equal operands.

as the result. Otherwise (they are numerically equal):

- if the operand signs differ the operand with sign 1 is chosen
- if the signs and exponents are equal the operands are identical so either can be chosen
- if the signs are both positive, the operand with the minimum exponent is chosen
- if the signs are both negative, the operand with the maximum exponent is chosen.

For numerical results, the result is the same as using the **plus** operation (see page [33\)](#page-32-1) on the chosen operand, except that the sign of a zero does not change.

#### **Examples:**

```
min('3', '2') ==> '2'
min('-10', '3') ==> '-10'
min('1.0', '1') ==> '1.0'
min('7', 'NaN') ==> '7'
```
## <span id="page-32-2"></span>**min-magnitude**

**min-magnitude** takes two operands and compares their values numerically with their sign ignored and assumed to be 0.

If, without signs, the first operand is the smaller then the original first operand is returned (that is, with the original sign). If, without signs, the second operand is the smaller then the original second operand is returned. Otherwise the result is the same as from the **min** operation.

## <span id="page-32-1"></span>**minus and plus**

**minus** and **plus** both take one operand, and correspond to the prefix minus and plus operators in programming languages.

The operations are evaluated using the same rules as **add** and **subtract**; the operations plus(a) and minus (a) (where a and b refer to any numbers) are calculated as the operations add('0', a) and subtract('0', b) respectively, where the '0' has the same exponent as the operand.

#### **Examples:**

```
plus('1.3') ==> '1.3'<br>plus('-1.3') ==> '-1.3'
plus('-1.3') ==> '-1.3'
minus('1.3') ==> '-1.3'
minus('-1.3') ==> '1.3'
```
Note that the result of these operations is affected by context and may set flags. The **copy-negate** operation (see page [44\)](#page-43-3) may be used instead of **minus** if this is not desired.

## <span id="page-32-0"></span>**multiply**

**multiply** takes two operands. If either operand is a special value then the general rules apply.

Otherwise, the operands are multiplied together ("long multiplication"), resulting in a number which may be as long as the sum of the lengths of the two operands, as follows:

• The *coefficient* of the result, before rounding, is computed by multiplying together the coefficients of the operands.

- The *exponent* of the result, before rounding, is the sum of the exponents of the two operands.
- The sign of the result is the *exclusive or* of the signs of the operands.

The result is then rounded to precision digits if necessary, counting from the most significant digit of the result.

#### **Examples:**

```
multiply('1.20', '3') ==> '3.60'
multiply('7', '3') ==> '21'
multiply('0.9', '0.8') ==> '0.72'
multiply('0.9', '-0') ==> '-0.0'
multiply('654321', '654321') ==> '4.28135971E+11'
```
## <span id="page-33-1"></span>**next-minus**

**next-minus** takes one operand; if the operand is a NaN then the general rules apply. Otherwise the result is the largest representable number that is smaller than the operand unless the operand is -Infinity, in which case the result is -Infinity. If the result is zero its sign will be 0 and its exponent will be the smallest possible. No *flags* will be set when the operand is numeric.

In the following examples,  $E_{\text{max}}$  and  $E_{\text{min}}$  are assumed to be +999 and -999 respectively.

#### **Examples:**

```
next-minus('1') ==> '0.999999999'
next-minus('1E-1007') ==> '0E-1007'
next-minus('-1.00000003') ==> '-1.00000004'
next-minus('Infinity') ==> '9.99999999E+999'
```
## <span id="page-33-0"></span>**next-plus**

**next-plus** takes one operand; if the operand is a NaN then the general rules apply. Otherwise the result is the smallest representable number that is larger than the operand unless the operand is +Infinity, in which case the result is +Infinity. If the result is zero its *sign* will be 1 and its *exponent* will be the smallest possible. No flags will be set when the operand is numeric.

In the following examples,  $E_{\text{max}}$  and  $E_{\text{min}}$  are assumed to be +999 and -999 respectively.

#### **Examples:**

```
next-plus('1') ==> '1.00000001'
next-plus('-1E-1007') ==> '-0E-1007'
next{\text -}plus(' -1.00000003') ==> ' -1.00000002'next-plus('-Infinity') ==> '-9.99999999E+999'
```
## <span id="page-33-2"></span>**next-toward**

**next-toward** takes two operands; if either operand is a NaN then the general rules apply. Otherwise the result is the representable number closest to the first operand (but not the first operand) that is in the direction towards the second operand, unless the operands have the same value. Specifically:

- If the second operand is larger than the first operand then the result is the result of the operation **next-plus** on the first operand
- If the second operand is smaller than the first operand then the result is the result of the

operation **next-minus** on the first operand

• If the two operands are numerically equal, then the result is a copy of the first operand with the sign set to be the same as the *sign* of the second operand; in this case no *flags* are set.

In the first two cases, *flags* are set as though the operation had been computed by adding (in the first case) or subtracting (in the second) an infinitesimally small positive value to or from the first operand with the rounding mode set to be *round-ceiling* or *round-floor* respectively.<sup>[31](#page-34-1)</sup>

In the following examples,  $E_{\text{max}}$  and  $E_{\text{min}}$  are assumed to be +999 and -999 respectively.

#### **Examples:**

```
next-toward('1', '2') = => '1.00000001'<br>
next-toward('-1F-1007'. '1') = => '-0F-1007'next-toward('-1E-1007', '1') ==> '-0E-1007'<br>next-toward('-1.00000003', '0') ==> '-1.00000002'
next-toward('-1.00000003', '0') ==> '-1.00000002'
next-toward('1', '0') ==> '0.999999<br>next-toward('1F-1007', '-100') ==> '0F-1007'
next-toward('1E-1007', ' -100') == > '0E-1007'<br>next-toward('-1.00000003', '-10') ==> '-1.00000004'
next-toward('-1.00000003', ' -10') ==>-1.000<br>next-toward('0.00', '-0.0000') ==> '-0.00'
next-toward('0.00', '-0.0000') ==> '-0.00'
```
This operation derives its anomalous rules for flags from the IEEE 754-1985 operation *nextAfter*; the operation was dropped from the IEEE 754-2008 standard.

## <span id="page-34-0"></span>**power**

**power** takes two operands, and raises a number (the left-hand operand) to a power (the right-hand operand). If either operand is a special value then the general rules apply, except as stated below.

The following rules apply:

- If both operands are zero, or if the left-hand operand is less than zero and the right-hand operand does not have an integral value<sup>[32](#page-34-2)</sup> or is infinite, an Invalid operation condition (see page) [52\)](#page-51-0) is raised, the result is [0,qNaN], and the following rules do not apply.
- If the left-hand operand is infinite, the result will be exact and will be infinite if the right-hand side is positive, 1 if the right-hand side is a zero, and 0 if the right-hand side is negative.
- If the left-hand operand is a zero, the result will be exact and will be infinite if the right-hand side is negative or 0 if the right-hand side is positive.
- If the right-hand operand is a zero, the result will be 1 and exact.
- In cases not covered above, the result will be inexact unless the right-hand side has an integral value and the result is finite and can be expressed exactly within precision digits. In this latter case, if the result is unrounded then its exponent will be that which would result if the operation were calculated by repeated multiplication (if the second operand is negative then the reciprocal of the first operand is used, with the absolute value of the second operand determining the multiplications).
- Inexact finite results should be correctly rounded, but may be up to 1 ulp (unit in last place) in error.
- The sign of the result will be 1 only if the right-hand side has an integral value and is odd (and is

<span id="page-34-1"></span><sup>31</sup> The result can in fact be computed by an appropriate addition, with one infinite value having a special case result and the sign of a zero result being set appropriately.

<span id="page-34-2"></span><sup>32</sup> That is, any fractional part (after the decimal point) is non-zero.

not infinite) and also the *sign* of the left-hand side is 1. In all other cases, the *sign* of the result will be 0.

#### **Examples:**

```
power('2', '3') ==> '8'
power('-2', '3') ==> '-8'
power('2', '-3') ==> '0.125'
power('1.7', '8') ==> '69.7575744'
power('10', '0.301029996') ==> '2.00000000'
power('Infinity', ' -1') ==> '0'
power('Infinity', '0') ==> '1'
power('Infinity', '1') ==> 'Infinity'
power('-Infinity', '-1') ==> '-0'
power('-Infinity', '0') ==> '1'
power('-Infinity', '1') ==> '-Infinity'
power('-Infinity', '2') ==> 'Infinity'
power('0', '0') ==> 'NaN'
```
#### **Notes:**

- 1. When the result is inexact, the cost of **power** at a given precision is likely to be at least twice as expensive as the **exp** function (see notes under that function).
- 2. An infinite result is always exact, as described in the general rules.
- 3. Versions of this specification prior to version 1.48 defined a simpler **power** operation which only required support for integer powers.
- 4. It can be argued that the special cases where one operand is zero and the other is infinite (such as power('0', 'Infinity') and power('Infinity', '0')) should return a NaN, whereas the specification above leads to results of 0 and 1 respectively for the two examples (for compatibility with the earlier version of this operation). If NaN results are desired instead, then these special cases should be tested for before calling the power operation.

## <span id="page-35-0"></span>**quantize**

**quantize** takes two operands. If either operand is a *special value* then the general rules apply, except that if either operand is infinite and the other is finite an Invalid operation condition (see page [52\)](#page-51-0) is raised and the result is [0,qNaN], or if both are infinite then the result is the first operand.

Otherwise (both operands are finite), **quantize** returns the number which is equal in value (except for any rounding) and sign to the first (left-hand) operand and which has an exponent set to be equal to the exponent of the second (right-hand) operand.

The coefficient of the result is derived from that of the left-hand operand. It may be rounded using the current rounding setting (if the exponent is being increased), multiplied by a positive power of ten (if the exponent is being decreased), or is unchanged (if the exponent is already equal to that of the right-hand operand).

Unlike other operations, if the length of the *coefficient* after the quantize operation would be greater than precision then an Invalid operation condition is raised. This guarantees that, unless there is an error condition, the exponent of the result of a quantize is always equal to that of the right-hand operand.

Also unlike other operations, quantize will never raise Underflow, even if the result is subnormal and inexact.
#### **Examples:**

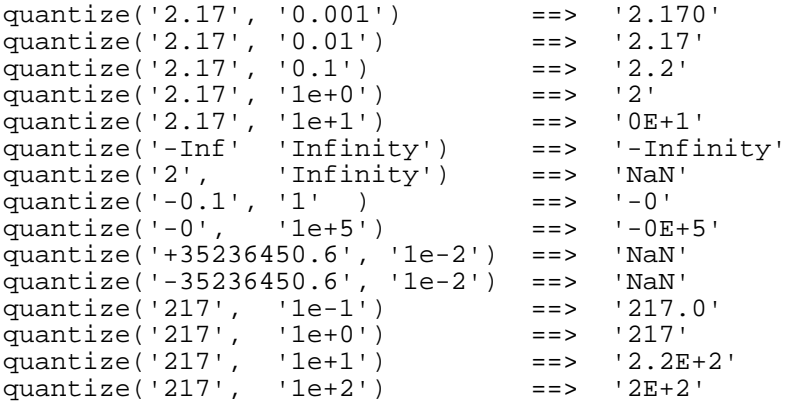

**Notes:**

- 1. In the penultimate example the result is [0,22,1], leading to the string in scientific notation as shown.
- 2. This operation was previously called **rescale**, which had identical semantics except that the second operand specified the power of ten of the quantum. The **quantize** semantics specifies the desired quantum by example, which allows a faster implementation in most cases.
- 3. The sign and coefficient of the second operand are ignored; this allows a "match the quantum of a variable" operation to be effected directly.

#### **reduce**

**reduce** takes one operand. It has the same semantics as the **plus** operation, except that if the final result is finite it is reduced to its simplest form, with all trailing zeros removed and its sign preserved.

That is, while the coefficient is non-zero and a multiple of ten the coefficient is divided by ten and the exponent is incremented by 1. Otherwise (the coefficient is zero) the exponent is set to 0. In all cases the sign is unchanged.

#### **Examples:**

```
reduce('2.1') ==> '2.1'
reduce('-2.0') = => '–2'reduce('1.200') ==> '1.2'<br>
reduce('-120') ==> '-1.2E+2'reduce('-120')
reduce('120.00') ==> '1.2E+2'<br>reduce('0.00') ==> '0'
reduce('0.00')
```
This operation was called normalize prior to version 1.68 of this specification.

### **remainder**

**remainder** takes two operands; it returns the remainder from integer division. If either operand is a special value then the general rules apply.

Otherwise, the result is the residue of the dividend after the operation of calculating integer division as described for **divide-integer**, rounded to precision digits if necessary. The sign of the result, if nonzero, is the same as that of the original dividend.

This operation will fail under the same conditions as integer division (that is, if integer division on the same two operands would fail, the remainder cannot be calculated).

#### **Examples:**

```
remainder('2.1', '3') ==> '2.1'
remainder('10', '3') ==> '1'
remainder('-10', '3') ==> '-1'
remainder('10.2', '1') ==> '0.2'
remainder('10', '0.3') ==> '0.1'
remainder('3.6', '1.3') ==> '1.0'
```
#### **Notes:**

- 1. The divide-integer and remainder operations are defined so that they may be calculated as a byproduct of the standard division operation (described above). The division process is ended as soon as the integer result is available; the residue of the dividend is the remainder.
- 2. The sign of the result will always be sign of the dividend.
- 3. The remainder operation differs from the remainder operation defined in IEEE 754 (the **remainder-near** operator), in that it gives the same results for numbers whose values are equal to integers as would the usual remainder operator on integers.

For example, the result of the operation remainder ('10', '6') as defined here is '4', and remainder('10.0', '6') would give '4.0' (as would remainder('10', '6.0') or remainder( $'10.0'$ ,  $'6.0'$ )). The IEEE 754 remainder operation would, however, give the result '-2' because its integer division step chooses the closest integer, not the one nearer zero.

### **remainder-near**

**remainder-near** takes two operands. If either operand is a *special value* then the general rules apply.

Otherwise, if the operands are given by x and v, then the result is defined to be  $x - y \times n$ , where *n* is the integer nearest the exact value of  $x \div y$  (if two integers are equally near then the even one is chosen). If the result is equal to 0 then its sign will be the sign of *x*. (See IEEE 754 §5.3.1.)

This operation will fail under the same conditions as integer division (that is, if integer division on the same two operands would fail, the remainder cannot be calculated), except when the quotient is very close to 10 raised to the power of the precision. $33$ 

#### **Examples:**

```
remainder-near('2.1', '3') ==> '-0.9'<br>remainder-near('10', '6') ==> '-2'
remainder-near('10', '6') ==> '-2'
remainder-near('10', '3') ==> '1'
remainder-near('-10', '3') ==> '-1'
remainder-near('10.2', '1') ==> '0.2'
remainder-near('10', '0.3') ==> '0.1'
remainder-near('3.6', '1.3') ==> '-0.3'
```
#### **Notes:**

1. The **remainder-near** operation differs from the **remainder** operation in that it does not give the same results for numbers whose values are equal to integers as would the usual remainder operator on integers. For example, the operation remainder ( $'10'$ ,  $'6'$ ) gives the result

<span id="page-37-0"></span><sup>33</sup> This is a deviation from IEEE 754, necessary to assure realistic execution times when the operands have a wide range of exponents.

```
'4', and remainder('10.0', '6') gives '4.0' (as would the operations
remainder('10', '6.0') or remainder('10.0', '6.0')). However, remainder-
near('10', '6') gives the result '-2' because its integer division step chooses the closest
integer, not the one nearer zero.
```
- 2. The result of this operation is always exact.
- 3. This operation is sometimes known as "IEEE remainder".

### **round-to-integral-exact**

**round-to-integral-exact** takes one operand. If the operand is a special value, or the exponent of the operand is non-negative, then the result is the same as the operand (unless the operand is a signaling NaN, as usual).

Otherwise (the operand has a negative exponent) the result is the same as using the **quantize** operation using the given operand as the left-hand-operand,  $1E+0$  as the right-hand-operand, and the precision of the operand as the precision setting. The rounding mode is taken from the context, as usual.

#### **Examples:**

```
round-to-integral-exact('2.1') = => '2'<br>round-to-integral-exact('100') ==> '100'
round-to-integral-exact('100') ==> '100'
round-to-integral-exact('100.0') ==> '100'<br>round-to-integral-exact('100.0') ==> '100'<br>round-to-integral-exact('101.5') ==> '102'
round-to-integral-exact('101.5') ==> '102'<br>round-to-integral-exact('-101.5') ==> '-102'
round-to-integral-exact('-101.5') ==> '-102'<br>round-to-integral-exact('10E+5') ==> '1.0E+6'
round-to-integral-exact('10E+5') ==> '1.0E+6'
round-to-integral-exact('7.89E+77') ==> '7.89E+77'
round-to-integral-exact('-Inf')
```
### <span id="page-38-1"></span>**round-to-integral-value**

**round-to-integral-value** takes one operand. It is identical to the **round-to-integral-exact** operation except that the Inexact and Rounded flags are never set even if the operand is rounded (that is, the operation is quiet unless the operand is a signaling NaN).

### **square-root**

**square-root** takes one operand. If the operand is a *special value* then the general rules apply.

Otherwise, the ideal exponent of the result is defined to be half the exponent of the operand (rounded to an integer, towards  $-In$ finity,<sup>[34](#page-38-0)</sup> if necessary) and then:

- If the operand is less than zero an Invalid operation condition is raised.
- If the operand is greater than zero, the result is the square root of the operand. If no rounding is necessary (the exact result requires precision digits or fewer) then the the coefficient and exponent giving the correct value and with the exponent closest to the ideal exponent is used. If the result must be inexact, it is rounded using the round-half-even algorithm and the coefficient will have exactly *precision* digits (unless the result is subnormal), and the exponent will be set to

<span id="page-38-0"></span><sup>34</sup> This rule matches the typical implementations. For example, the square-root of either  $[0,10,-1]$  or  $[0,11,-1]$ is often calculated by first multiplying the coefficient by ten and reducing the exponent by 1 and then determining the square root. If the exponent is held as a two's complement binary number, the ideal exponent is trivially calculated by applying an arithmetic right shift of one bit.

maintain the correct value.

• Otherwise (the operand is equal to zero), the result will be the zero with the same sign as the operand and with the ideal exponent.

### **Examples:**

```
square-root('0') ==> '0'
square-root(' -0') = => ' -0'square-root('0.39') ==> '0.62449980'
square-root('100') ==> '10'
square-root('1') ==> '1'
square-root('1.0') ==> '1.0'
square-root('1.00') ==> '1.0'
square-root('7') ==> '2.64575131'
square-root('10') ==> '3.16227766'
```
#### **Notes:**

- 1. The rounding setting in the context is not used; this means that the algorithm described in *Properly Rounded Variable Precision Square Root* by T. E. Hull and A. Abrham (ACM Transactions on Mathematical Software, Vol 11 #3, pp229–237, ACM, September 1985) may be used for this operation.
- 2. A subnormal result is only possible if the working precision is greater than  $E_{\text{max}}+1$ .
- 3. The rules for setting the exponent of the result apply to many operations; they can be used for any operation for which an ideal exponent can be defined.
- 4. A negative zero is allowed as an operand as per IEEE 754 §5.4.1.
- 5. Square-root can also be calculated by using the **power** (see page [35\)](#page-34-0) operation (with a second operand of 0.5). The result in that case will not be exact in most cases, and may not be correctly rounded  $35$

<span id="page-39-0"></span><sup>35</sup> This is because a typical implementation of power(x,y) will calculate its result using  $exp(ln(x)*y)$ , and few results of the exp function are exact.

# **Miscellaneous operations**

This section describes miscellaneous operations on decimal numbers, including non-numeric comparisons, sign and other manipulations, and logical operations.

The logical operations (**and**, **invert**, **or**, and **xor**) take logical operands, which are finite numbers with a sign of 0, an exponent of 0, and a coefficient whose digits must all be either 0 or  $1.^{36}$  $1.^{36}$  $1.^{36}$  The length of the result will be at most precision digits (all of which will be either 0 or 1); operands are truncated on the left or padded with zeros on the left as necessary. The result of a logical operation is never rounded and the only *flag* that might be set is *invalid-operation* (set if an operand is not a valid logical operand).

#### **Notes:**

- 1. This section uses the simplified notation introduced in the previous section to illustrate operations.
- 2. It is possible to express the results of all these operations as a decimal number or string, but for some implementations other types may be available and might be more efficient.<sup>[37](#page-40-1)</sup> If an implementation does return types which are not decimal numbers or strings then there must also be conversion operations provided to convert from those types to decimal values or strings, so a wholly decimal usage is possible.
- 3. As in the previous section, for any examples below, the context (where relevant) is assumed to have precision set to 9, rounding set to round-half-up, and all trap-enablers set to 0.

#### **and**

**and** is a logical operation which takes two logical operands (see above). The result is the digit-wise and of the two operands; each digit of the result is the logical and of the corresponding digits of the operands, aligned at the least-significant digit. A result digit is 1 if both of the corresponding operand digits are 1; otherwise it is 0.

#### **Examples:**

| and( $'0'$ , $'0'$ )     | $=$ $>$ $\frac{10}{10}$     |                           |
|--------------------------|-----------------------------|---------------------------|
| and( $'0'$ , $'1'$ )     | $=$ $=$ > $\frac{10!}{10!}$ |                           |
| and( $'1', '0')$         | $=$ $=$ > $\frac{10!}{10!}$ |                           |
| and $(1', 1')$           | $=$ $=$ > $\frac{11}{1}$    |                           |
| and('1100', '1010')      |                             | $==>1000'$                |
| and( $'1111'$ , $'10'$ ) |                             | $=$ $=$ > $\frac{10}{10}$ |

<span id="page-40-0"></span><sup>36</sup> This digit-wise representation of bits in a decimal representation has been used since the 1950s; see, for example, *Binary and truth-function operations on a decimal computer with an extract command*, William H. Kautz, Communications of the ACM, Vol. 1 #5, pp12-13, ACM Press, May 1958.

<span id="page-40-1"></span><sup>37</sup> For example, the operations which test whether a value is in a particular class might return a *boolean*.

### **canonical**

**canonical** takes one operand. The result has the same value as the operand but always uses a canonical encoding. The definition of canonical is implementation-defined; if more than one internal encoding for a given NaN, Infinity, or finite number is possible then one "preferred" encoding is deemed canonical. This operation then returns the value using that preferred encoding.

If all possible operands have just one internal encoding each, then **canonical** always returns the operand unchanged (that is, it has the same effect as **copy**). This operation is unaffected by context and is quiet – no flags are changed in the context.

#### **Example:**

```
canonical('2.50') ==> '2.50'
```
### **class**

**class** takes one operand. The result is an indication of the class of the operand, where the class is one of ten possibilities, corresponding to one of the strings "sNaN" (signaling NaN), "NaN" (quiet NaN), "-Infinity" (negative infinity), "-Normal" (negative normal finite number), "-Subnormal" (negative subnormal finite number), "-Zero" (negative zero), "+Zero" (non-negative zero), "+Subnormal" (positive subnormal finite number), "+Normal" (positive normal finite number), or "+Infinity" (positive infinity). This operation is quiet; no flags are changed in the context.

Implementations may indicate the class using a more easily tested representation than a string (for example, an integer or an enumeration), but in this case a mechanism for converting that representation to the corresponding class string listed above must be provided.

Finite numbers can only be classified as subnormal (see page [11\)](#page-10-0) if the exponent range is limited (that is, there is a known value for  $E_{min}$ ). In the following examples,  $E_{min}$  is assumed to be -999.

#### **Examples:**

```
class('Infinity') ==> "+Infinity"
class('1E-10') = =&gt; "+Normal" <br>class('2.50') = =&gt; "+Normal"\begin{array}{lll} \text{class}(&2.50') & \text{---} & \text{---} \\ \text{class}(&0.1E-999') & \text{---} & \text{---} \\ \end{array}class('0.1E-999') = 5class('0') ==> "+Zero"
class('-0') = 2 = 2 = -7<br>
class('-0.1E-999') = 2 = 2 = -5<br>
[Subnormal"class('-0.1E-999') ==> "-Subnormal"
\text{class}('-1E-10') ==> "-Normal"<br>
\text{class}('-2.50') ==> "-Normal"
class('-2.50') ==> "-Normal"<br>
class('-Infinity') ==> "-Infinity"class('-Infinity') ==> "-Inf<br>class('NaN') ==> "NaN"
class('NaN') ==> "NaN"
class('-NaN') ==> "NaN"<br>class('sNaN') ==> "sNaN"
class('sNaN')
```
Note that unlike the special values in the model, the sign of any NaN is ignored in the classification, as required by IEEE 754.

### **compare-total**

**compare-total** takes two operands and compares them using their abstract representation rather than their numerical value. A total ordering is defined for all possible abstract representations, as described below. If the first operand is lower in the total order than the second operand then the result is  $-1$ ', if the operands have the same abstract representation then the result is  $'0'$ , and if the first operand is

higher in the total order than the second operand then the result is '1'.

The total ordering is defined as follows.

- 1. The following items describe the ordering for representations whose sign is 0. If the sign is 1, the order is reversed. A representation with a sign of 1 is always lower in the ordering than one with a sign of 0.
- 2. Numbers (representations which are not NaNs) are ordered such that a larger numerical value is higher in the ordering. If two representations have the same numerical value then the exponent is taken into account; larger (more positive) exponents are higher in the ordering.
- 3. All quiet NaNs are higher in the total ordering than all signaling NaNs.
- 4. Quiet NaNs and signaling NaNs are ordered according to their payload; a larger payload is higher in the ordering.

For example, the following values are ordered from lowest to highest:  $-NaN - SNaN -Infinity$  $-127$   $-1.00$   $-1$   $-0.000$   $-0$  0 1.2300 1.23 1E+9 Infinity sNaN NaN NaN456.

#### **Examples:**

```
compare-total('12.73', '127.9') ==> '-1'
compare-total('-127', '12') ==> '-1'
compare-total('12.30', '12.3') ==> '-1'
compare-total('12.30', '12.30') ==> '0'
compare-total('12.3', '12.300') ==> '1'
compare-total('12.3', 'NaN') ==> '-1'
```
#### **Notes:**

- 1. The result of **compare-total** is always finite, exact, and unrounded.
- 2. The **compare** operation (see page [27\)](#page-26-0) can be used when a numerical comparison of values is required.

### **compare-total-magnitude**

**compare-total-magnitude** takes two operands and compares them using their abstract representation rather than their numerical value and with their *sign* ignored and assumed to be 0. The result is identical to that obtained by using **compare-total** on two operands which are the **copy-abs** copies of the operands to **compare-total-magnitude**; that is:

```
compare-total-magnitude(x, y)
```
is given by

```
compare-total(copy-abs(x), copy-abs(y))
```
### **copy**

**copy** takes one operand. The result is a copy of the operand. This operation is unaffected by context and is quiet – no flags are changed in the context.

#### **Examples:**

 $copy('2.1') = => '2.1'$ copy('-1.00') ==>  $'-1.00'$ 

**Version 1.70** Miscellaneous operations **43**

### **copy-abs**

**copy-abs** takes one operand. The result is a copy of the operand with the sign set to 0. Unlike the **abs** operation (see page  $26$ ), this operation is unaffected by context and is quiet – no *flags* are changed in the context.

#### **Examples:**

```
copy-abs('2.1') = => '2.1'\frac{1}{2} \text{copy-abs}(' -100') = 25 '100'
```
### **copy-negate**

**copy-negate** takes one operand. The result is a copy of the operand with the *sign* inverted (a *sign* of 0 becomes 1 and vice versa). Unlike the **minus** operation (see page [33\)](#page-32-0), this operation is unaffected by context and is quiet – no flags are changed in the context.

#### **Examples:**

```
copy-negate('101.5') ==> '-101.5'
copy-negate('-101.5') ==> '101.5'
```
### **copy-sign**

**copy-sign** takes two operands. The result is a copy of the first operand with the *sign* set to be the same as the *sign* of the second operand. This operation is unaffected by context and is quiet – no *flags* are changed in the context.

#### **Examples:**

```
copy-sign( '1.50', '7.33') ==> '1.50'
copy-sign('-1.50', '7.33') ==> '1.50'
copy-sign( '1.50', '-7.33') ==> '-1.50'
copy-sign('-1.50', '-7.33') ==> '-1.50'
```
### **invert**

**invert** is a logical operation which takes one logical operand (see above). The result is the digit-wise inversion of the operand; each digit of the result is the inverse of the corresponding digit of the operand. A result digit is 1 if the corresponding operand digit is 0; otherwise it is 0.

#### **Examples:**

```
invert('0') ==> '111111111'<br>invert('1') ==> '111111110'
                          \equiv ==> \mid 1111111110\midinvert('111111111') ==> '0'
invert('101010101') ==> '10101010'
```
### **is-canonical**

**is-canonical** takes one operand. The result is 1 if the operand is canonical; otherwise it is 0. The definition of *canonical* is implementation-defined; if more than one internal encoding for a given NaN, Infinity, or finite number is possible then one "preferred" encoding is deemed canonical. This operation then tests whether the internal encoding is that preferred encoding.

If all possible operands have just one internal encoding each, then **is-canonical** always returns 1. This

operation is unaffected by context and is quiet – no flags are changed in the context.

#### **Example:**

```
is-canonical('2.50') ==> '1'
```
### **is-finite**

**is-finite** takes one operand. The result is 1 if the operand is neither infinite nor a NaN (that is, it is a normal number, a subnormal number, or a zero); otherwise it is 0. This operation is unaffected by context and is quiet – no flags are changed in the context.

#### **Examples:**

```
is-finite('2.50') ==> '1'
is-finite('-0.3') ==> '1'<br>is-finite('0') ==> '1'is-finite('0') ==> '1'<br>
is-finite('Inf') ==> '0'is-finite('Inf') ==> '0'<br>is-finite('NaN') ==> '0'is-finite('NaN') ==
```
### **is-infinite**

**is-infinite** takes one operand. The result is 1 if the operand is an Infinity; otherwise it is 0. This operation is unaffected by context and is quiet – no flags are changed in the context.

#### **Examples:**

 $is-infinite('2.50') ==> '0'$ <br> $is-infinite('-Inf') ==> '1'$  $is-infinite('-Inf')$  ==> is-infinite('NaN') ==> '0'

### **is-NaN**

**is-NaN** takes one operand. The result is 1 if the operand is a NaN (quiet or signaling); otherwise it is 0. This operation is unaffected by context and is quiet – no *flags* are changed in the context.

#### **Examples:**

```
is-NaN('2.50') ==> '0'
is-NaN('NaN') ==> '1'
is-NaN('-sNaN') == > '1'
```
### **is-normal**

**is-normal** takes one operand. The result is 1 if the operand is a positive or negative *normal number* (see page [11\)](#page-10-0); otherwise it is 0. This operation is quiet; no flags are changed in the context.

Finite numbers can only be classified as *normal* or *subnormal* if the exponent range is limited (that is, there is a known value for  $E_{min}$ ; if  $E_{min}$  is unknown, 1 is returned. In the following examples,  $E_{min}$  is assumed to be -999.

#### **Examples:**

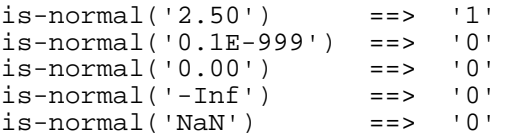

## **is-qNaN**

**is-gNaN** takes one operand. The result is 1 if the operand is a quiet NaN; otherwise it is 0. This operation is unaffected by context and is quiet – no flags are changed in the context.

#### **Examples:**

```
is-qNaN('2.50') ==> '0'
is-qNaN('NaN') ==> '1'
is-qNaN('sNaN') ==> '0'
```
# **is-signed**

**is-signed** takes one operand. The result is 1 if the *sign* of the operand is 1; otherwise it is 0. This operation is unaffected by context and is quiet – no flags are changed in the context.

#### **Examples:**

```
is-signed('2.50') ==> '0'
is-signed('-12') = => '1'is-signed('-0') ==> '1'
```
## **is-sNaN**

**is-sNaN** takes one operand. The result is 1 if the operand is a signaling NaN; otherwise it is 0. This operation is unaffected by context and is quiet – no flags are changed in the context.

### **Examples:**

```
is-sNaN('2.50') ==> '0'
is-sNaN('NaN') ==> '0'
is-sNaN('sNaN') ==> '1'
```
## **is-subnormal**

**is-subnormal** takes one operand. The result is 1 if the operand is a positive or negative *subnormal* number (see page [11\)](#page-10-0); otherwise it is 0. This operation is quiet; no flags are changed in the context.

Finite numbers can only be classified as *normal* or *subnormal* if the exponent range is limited (that is, there is a known value for  $E_{min}$ ); if  $E_{min}$  is unknown, 0 is returned. In the following examples,  $E_{min}$  is assumed to be -999.

### **Examples:**

```
is-subnormal('2.50') ==> '0'
is-subnormal('0.1E-999') ==> '1'
is-subnormal('0.00') ==> '0'
is-subnormal('-Inf') ==> '0'
is-subnormal('NaN') ==> '0'
```
### **is-zero**

**is-zero** takes one operand. The result is 1 if the operand is a zero; otherwise it is 0. This operation is unaffected by context and is quiet – no flags are changed in the context.

#### **Examples:**

```
is-zero('0') = => '1'\frac{1}{1}s-zero('2.50') ==> '0'
is-zero('-0E+2') == > '1'
```
### <span id="page-46-1"></span>**logb**

**logb** takes one operand. If the operand is a NaN then the general arithmetic rules apply. If the operand is infinite then +Infinity is returned. If the operand is a zero, then -Infinity is returned and the Division by zero exceptional condition (see page [51\)](#page-50-0) is raised.

Otherwise, the result is the integer which is the exponent of the magnitude of the most significant digit of the operand (as though the operand were truncated to a single digit while maintaining the value of that digit and without limiting the resulting exponent). All results are exact unless an integer result does not fit in the available precision.

#### **Examples:**

```
logb('250') = => '2'logb('2.50') ==> '0'
logb('0.03') ==> ' - 2'logb('0') ==> '-Infinity'
```
**Note:** The **scaleb** operation (see page [48\)](#page-47-0) can be used to change the exponent of a number.

### **or**

**or** is a logical operation which takes two logical operands (see above). The result is the digit-wise inclusive or of the two operands; each digit of the result is the logical or of the corresponding digits of the operands, aligned at the least-significant digit. A result digit is 1 if either or both of the corresponding operand digits is 1; otherwise it is 0.

#### **Examples:**

```
or('0', '0') ==> '0'
or('0', '1') ==> '1'
or('1', '0') ==> '1'
or('1', '1') ==> '1'
or('1100', '1010') ==> '1110'
or('1110', '10') ==> '1110'
```
### **radix**

**radix** takes no operands. The result is the radix (base) in which arithmetic is effected; for this specification the result will have the value 10.<sup>[38](#page-46-0)</sup>

#### **Example:**

radix()  $==$  '10'

### <span id="page-46-2"></span>**rotate**

**rotate** takes two operands. The second operand must be an integer (with an *exponent* of 0) in the range -precision through precision. If the first operand is a NaN then the general arithmetic rules apply, and if

<span id="page-46-0"></span><sup>38</sup> This might be 1E+1 in the extraordinary case of precision=1.

it is infinite then the result is the Infinity unchanged.

Otherwise (the first operand is finite) the result has the same sign and exponent as the first operand, and a coefficient which is a rotated copy of the digits in the coefficient of the first operand. The number of places of rotation is taken from the absolute value of the second operand, with the rotation being to the left if the second operand is positive or to the right otherwise.

If the coefficient of the first operand has fewer than precision digits, it is treated as though it were padded on the left with zeros to length precision before the rotation. Similarly, if the coefficient of the first operand has more than precision digits, it is truncated on the left before use.

The only *flag* that might be set is *invalid-operation* (set if the first operand is an sNaN or the second is not valid).

#### **Examples:**

```
rotate('34', '8') ==> '400000003'
rotate('12', '9') ==> '12'
rotate('123456789', '-2') ==> '891234567'
rotate('123456789', '0') ==> '123456789'
rotate('123456789', '+2') ==> '345678912'
```
The shift operation (see page [49\)](#page-48-0) can be used to shift rather than rotate a coefficient.

### **same-quantum**

**same-quantum** takes two operands, and returns 1 if the two operands have the same exponent or 0 otherwise. The result is never affected by either the sign or the coefficient of either operand.

If either operand is a special value, 1 is returned only if both operands are NaNs or both are infinities.

**same-quantum** does not change any *flags* in the context. Implementations which support the concept of a *boolean* type may return *true* for 1 and *false* for 0.

#### **Examples:**

```
samequantum('2.17', '0.001') ==> '0'
samequantum('2.17', '0.01') ==> '1'
samequantum('2.17', '0.1') ==> '0'
samequantum('2.17', '1') ==> '0'
samequantum('Inf', '-Inf') ==> '1'
samequantum('NaN', 'NaN') ==> '1'
```
### <span id="page-47-0"></span>**scaleb**

**scaleb** takes two operands. If either operand is a NaN then the general arithmetic rules apply. Otherwise, the second operand must be a finite integer with an exponent of zero<sup>[39](#page-47-1)</sup> and in the range  $\pm 2 \times (E_{\text{max}} + \text{precision})$  inclusive, where  $E_{\text{max}}$  is the largest value that can be returned by the **logb** operation (see page [47\)](#page-46-1) at the same *precision* setting.<sup>[40](#page-47-2)</sup> (If is is not, the Invalid Operation condition is raised and the result is NaN.)

If the first operand is infinite then that Infinity is returned, otherwise the result is the first operand modified by adding the value of the second operand to its exponent. The result may Overflow or Underflow.

<span id="page-47-1"></span><sup>39</sup> Strictly speaking this is more restrictive that IEEE 754, which would allow  $1E+1$  for the second operand; however, it is in the spirit of IEEE 754 also permitting that the second operand be specifiable as an integer.

<span id="page-47-2"></span><sup>40</sup> This  $E_{\text{max}}$  is the same as that described in IEEE 754.

#### **Examples:**

```
scaleb('7.50', '-2') ==> '0.0750'
scaleb('7.50', '0') ==> '7.50'
scaleb('7.50', '3') ==> '7.50E+3'
```
### <span id="page-48-0"></span>**shift**

**shift** takes two operands. The second operand must be an integer (with an *exponent* of 0) in the range -precision through precision. If the first operand is a NaN then the general arithmetic rules apply, and if it is infinite then the result is the Infinity unchanged.

Otherwise (the first operand is finite) the result has the same *sign* and *exponent* as the first operand, and a *coefficient* which is a shifted copy of the digits in the coefficient of the first operand. The number of places to shift is taken from the absolute value of the second operand, with the shift being to the left if the second operand is positive or to the right otherwise. Digits shifted into the coefficient are zeros.

The only *flag* that might be set is *invalid-operation* (set if the first operand is an sNaN or the second is not valid).

#### **Examples:**

```
shift('34', '8') ==> '400000000'
shift('12', '9') ==> '0'
shift('123456789', '-2') ==> '1234567'
shift('123456789', '0') ==> '123456789'
shift('123456789', '+2') ==> '345678900'
```
The rotate operation (see page [47\)](#page-46-2) can be used to rotate rather than shift a coefficient.

#### **xor**

**xor** is a logical operation which takes two logical operands (see above). The result is the digit-wise exclusive or of the two operands; each digit of the result is the logical exclusive-or of the corresponding digits of the operands, aligned at the least-significant digit. A result digit is 1 if one of the corresponding operand digits is 1 and the other is 0; otherwise it is 0.

#### **Examples:**

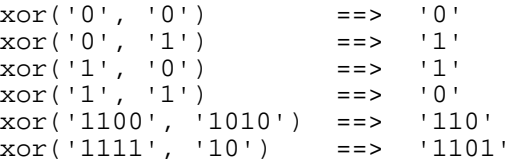

# <span id="page-50-1"></span>**Exceptional conditions**

This section lists, in the abstract, the exceptional conditions that may arise during the operations defined in this specification.

For each condition, the corresponding *signal* in the *context* (see page [13\)](#page-12-0) is given, along with the defined result. The value of the trap-enabler for each signal in the context determines whether an operation is completed after the condition is detected or whether the condition is trapped and hence not necessarily completed (see IEEE 754 §7 and §8).

This specification does not define the manner in which exceptions are reported or handled. For example, in a object-oriented language, an Arithmetic Exception object might be signalled or thrown, whereas in a calculator application an error message or other indication might be displayed.

The following exceptional conditions can occur:

<span id="page-50-0"></span>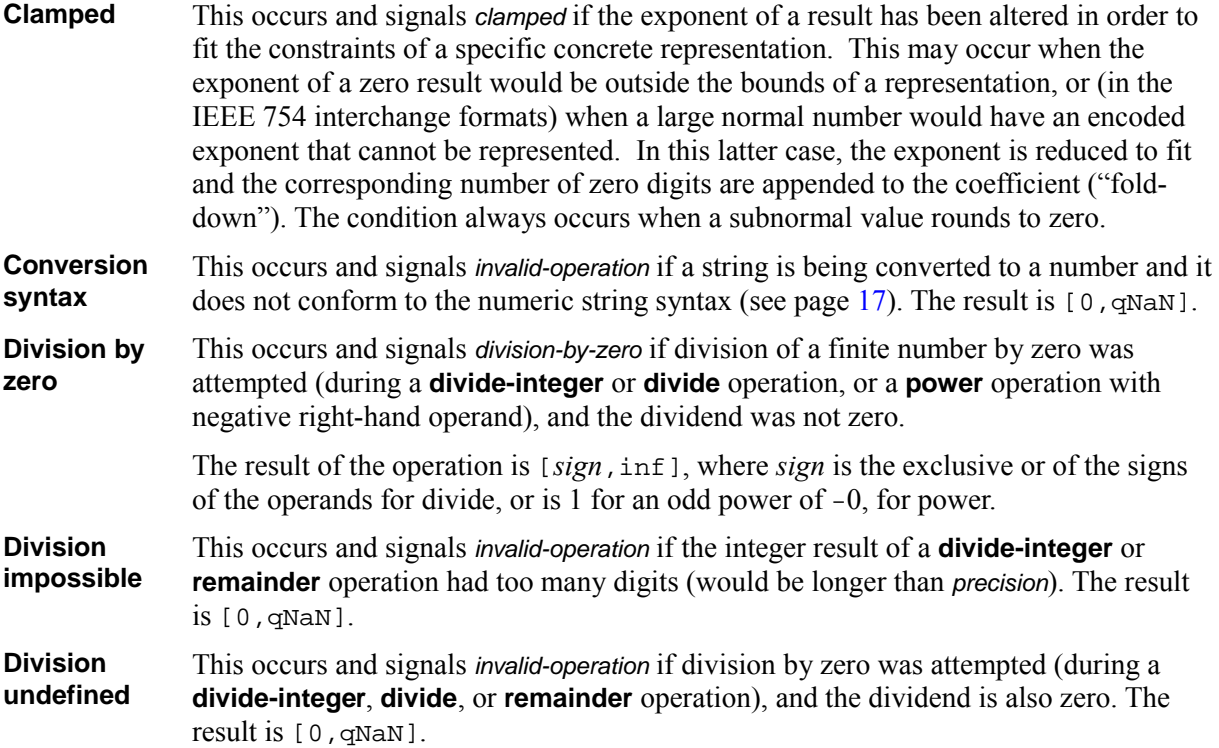

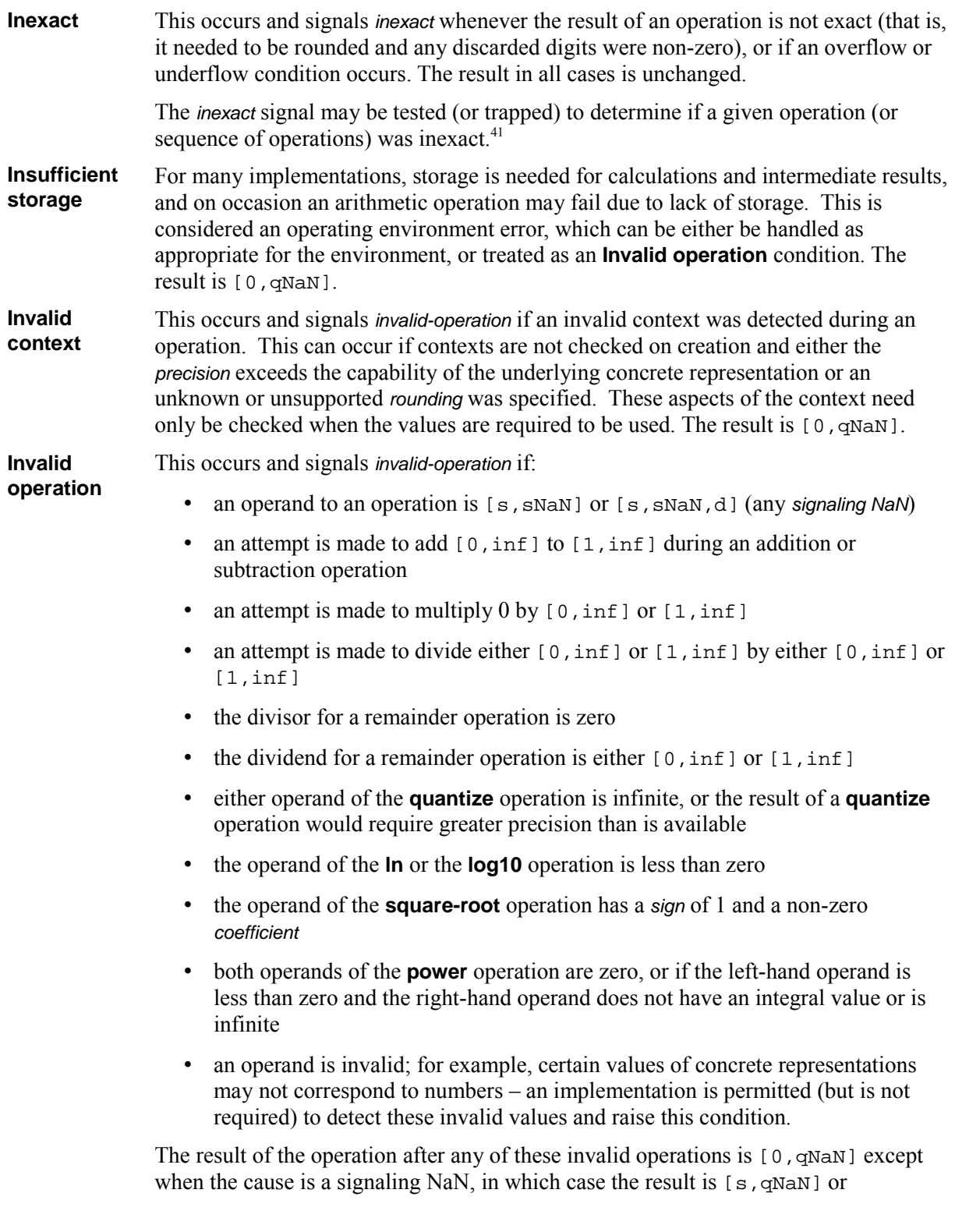

<span id="page-51-0"></span><sup>41</sup> Note that IEEE 854 is inconsistent in its treatment of Inexact in that it states in §7 that the Inexact exception can coincide with Underflow, but does not allow the possibility of Underflow signaling Inexact in §7.5. It is assumed that the latter is an accidental omission.

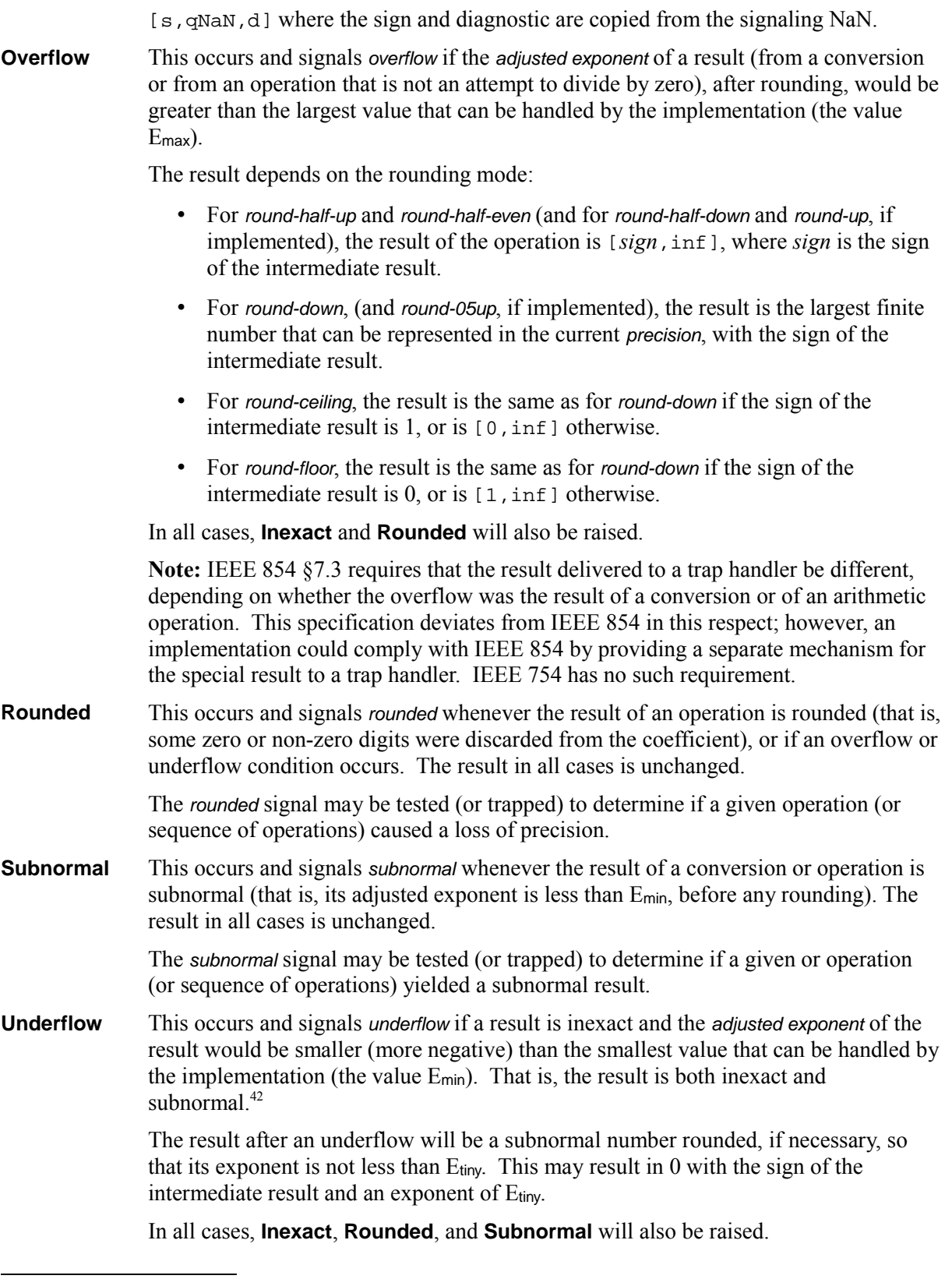

**Version 1.70** Exceptional conditions **53**

<span id="page-52-0"></span><sup>42</sup> See IEEE 754 §7.5.

**Note:** IEEE 854 §7.4 requires that the result delivered to a trap handler be different, depending on whether the underflow was the result of a conversion or of an arithmetic operation. This specification deviates from IEEE 854 in this respect; however, an implementation could comply with IEEE 854 by providing a separate mechanism for the result to a trap handler. IEEE 754 has no such requirement.

It is recommended that implementations distinguish the different conditions listed above, and also provide additional information about exceptional conditions where possible (for example, the operation being attempted and the values of the operand or operands involved – see also IEEE 754 §8).

### **Precedence of exceptions**

The Clamped, Inexact, Rounded, and Subnormal conditions can coincide with each other or with other conditions. In these cases then any trap enabled for another condition takes precedence over (is handled before) all of these, any Subnormal trap takes precedence over Inexact, any Inexact trap takes precedence over Rounded, and any Rounded trap takes precedence over Clamped.

# **Appendix A – The X3.274 subset**

The full specification in the body of this document defines a decimal floating-point arithmetic which gives exact results and preserves exponents where possible. If insufficient precision is available for this, then numbers are handled according to the rules of IEEE 854. The use of IEEE 854 rules implies that special values (infinities and NaNs) are allowed, as subnormal values and the value -0.

For some applications and programming languages (especially those intended for use by people who are not mathematically sophisticated), it may be appropriate to provide an arithmetic where infinite, NaN, or subnormal results are always treated as errors, -0 results are hidden, and other (largely cosmetic) changes are provided to aid acceptance of results.

The arithmetic defined in ANSI X3.274 is such an arithmetic; this appendix describes the differences between this and the full specification. Implementations which support this subset explicitly might provide the subset behavior under the control of a parameter in the *context<sup>[43](#page-54-0)</sup>* or might provide a different interface (additional or parameterized methods, for example).

### **Simplified number set**

In the subset arithmetic, a reduced set of number values is supported and (where appropriate) numbers with positive exponents have their exponent reduced to zero. Specifically:

- In the **to-number** conversion, if the *coefficient* for a finite number has the value zero, then the sign and the exponent are both set to 0.
- If the *coefficient* in a result has the value zero, then the *sign* is set to 0 and (unless the operation is **quantize**) the *exponent* is set to  $0.44$  $0.44$
- In the **to-number** conversion, strings which represent special values are not permitted. (That is, only finite numbers are accepted.)
- Subnormal numbers are not permitted. If the result from a conversion or operation would be subnormal then an Underflow error results (see below).
- After any operation and the rounding of its result (unless the operation is **quantize**), a result with a positive exponent is converted to an integer provided that the resulting *coefficient* would have no more than *precision* digits. In other words, in this case a positive exponent is reduced to 0 by multiplying the *coefficient* by 10<sup>exponent</sup> (which has the effect of suffixing *exponent* zeros).<sup>[45](#page-54-2)</sup>

<span id="page-54-0"></span><sup>43</sup> The decNumber package, for example, provides the subset behavior if the extended bit is set to 0.

<span id="page-54-1"></span><sup>44</sup> This rule, together with the **to-number** definition, ensures that numbers with values such as -0 or 0.0000 will not result from general operations in the subset arithmetic. This allows a concrete representation for the subset to comprise simply two integers in two's complement form.

<span id="page-54-2"></span><sup>45</sup> The underlying intent here is that positive exponents in the operands are reduced to zero *before* the operation, so that all operations take place on numbers that could be expressed as "plain" decimal numbers with no exponent. The rule is

### **Operation differences**

In the subset arithmetic, operands are rounded before use if necessary (as in Numerical Turing<sup>[46](#page-55-0)</sup> and Rexx), the Lost digits condition is added to the context, the results of some operations are trimmed, the rounding rule after a subtraction is less conservative, and raising 0 to the power 0 is not treated as an error. Specifically:

- If the number of decimal digits in the coefficient of an operand to an operation is greater than the current *precision* in the context then the operand is rounded to *precision* significant digits using the rounding algorithm described by the context before being used in the computation. In other words, an automatic "convert to shorter" is applied before the operation.
- During an **add** or **subtract** operation, if either number is zero then the other number, rounded to precision if necessary, is used as the result (with sign adjustment as appropriate). $47$
- The **Lost digits** condition is added to the abstract context; it should be set to 0 in default contexts.

This condition is raised when non-zero digits are discarded before an operation. This can occur when an operand which has more leading significant digits in its coefficient than the precision setting is rounded to precision digits before use

Note that the lost digits test does not treat trailing decimal zeros in the coefficient as significant. For example, if precision had the value 5, then the operands

[0,12345,-5] [0,12345,-2] [0,12345,0] [1,12345,0] [0,123450000,-4] [0,1234500000,0]

would not cause an exception (whereas  $[0,123451,-1]$  or  $[0,1234500001,0]$  would).

- After a **divide** or **power** operation is complete and the result has been rounded, any insignificant trailing zeros are removed. That is, if the exponent is not zero and the coefficient is a multiple of a positive power of ten then the *coefficient* is divided by that power of ten and the *exponent* increased accordingly. If the exponent was negative it will not be increased above zero.
- After an addition operation, the result is rounded to *precision* digits if necessary, taking into account any extra (carry) digit on the left after an addition, but otherwise counting from the position corresponding to the most significant digit of the operands being added or subtracted (rather than the most significant digit of the result).
- For the **max** and **min** operations, the first (left-hand) operand is chosen if the operands are numerically equal.
- If both operands to a **power** operation are zero then the result is 1 (instead of being an error); however, if the left-hand operand is zero the right-hand operand must not be negative.
- The right-hand operand to a **power** operation may be an integer, and subset implementations are

expressed as a constraint on the result because it is often more convenient or efficient to implement it in this way. The rule also preserves integers as specified by ANSI X3.274, and in particular ensures that the results of the **divide** and **divide-integer** operations are identical when the result is an exact integer.

<span id="page-55-0"></span><sup>46</sup> See: T. E. Hull, A. Abrham, M. S. Cohen, A. F. X. Curley, C. B. Hall, D. A. Penny, and J. T. M. Sawchuk, *Numerical Turing*, SIGNUM Newsletter, vol. 20 #3, pp26-34, ACM, May 1985.

<span id="page-55-1"></span><sup>47</sup> In the subset arithmetic, zeros have no exponent.

only required to provide the power function for integer powers. In this case the algorithm described below may be used for calculating the result.

• The **fused-multiply-add** operation is not defined for subset implementations, because the rounding of operands rule conflicts with the requirement for fused-multiply-add to deliver a result with only one rounding.

### **Exceptional condition and rounding mode rules**

In the subset arithmetic, exceptional conditions other than the informational conditions (Lost digits, Inexact, Rounded, and Subnormal) must be treated as errors, and results after these errors are undefined. Special values and subnormal numbers, therefore, are not part of the arithmetic.

In the subset, only the Lost digits trap enabler is required. Inexact, Rounded, and Subnormal trap enablers are optional, and the others are (in effect) always set. Similarly, the status bits in the context are optional.

Only the round-half-up rounding mode is required.

### **Calculating an integer power**

Subset implementations are only required to provide the power function for integer powers. To calculate this, the number (left-hand operand) is in theory multiplied by itself for the number of times expressed by the power. If the right-hand operand is negative, the left-hand operand is used as-is, the absolute value of the right-hand operand is used, and the final result is inverted.<sup>[48](#page-56-0)</sup>

In practice (see the note below for the reasons), the power is often calculated by the process of left-toright binary reduction. For power  $(x, n)$ : "n" is converted to binary, and a temporary accumulator is set to 1. If "n" has the value 0 then the initial calculation is complete. Otherwise each bit (starting at the first non-zero bit) is inspected from left to right. If the current bit is 1 then the accumulator is multiplied by "x". If all bits have now been inspected then the initial calculation is complete, otherwise the accumulator is squared by multiplication and the next bit is inspected.

The multiplications and any final division are done under the normal arithmetic operation rules, using the precision supplied for the operation, except that the multiplications (and the division, if needed) are carried out using an increased precision of *precision*+elength+1 digits. Here, elength is the length in decimal digits of the integer part (coefficient) of the whole number "n" (*i.e.*, excluding any sign, decimal part, decimal point, or insignificant leading zeros.<sup>[49](#page-56-1)</sup>

If, when raising to a negative power, an underflow occurs during the division into 1, the operation is not halted at that point but continues.<sup>[50](#page-56-2)</sup>

#### **Notes:**

1. A particular algorithm for calculating integer powers is described, since it is efficient (though not optimal) and considerably reduces the number of actual multiplications performed. It therefore gives better performance than the simpler definition of repeated multiplication. Since results can occasionally differ from those of repeated multiplication, the algorithm is defined

<span id="page-56-0"></span><sup>48</sup> This rule is slightly more complicated than inverting before the calculation, in that it requires special treatment of overflow and underflow conditions (which were not an issue in X3.274).

<span id="page-56-1"></span><sup>49</sup> The precision specified for the intermediate calculations ensuresthat the final result will differ by at most 1, in the least significant position, from the "true" result (given that the operands are expressed precisely under the current setting of **digits**). Half of this maximum error comes from the intermediate calculation, and half from the final rounding.

<span id="page-56-2"></span><sup>50</sup> It can only be halted early if the result becomes zero.

here so that different implementations which use it will give identical results for the power operation on the same values, and may therefore use the same testcases. Other algorithms for the power operation may also be used, so long as the result is within 1 ulp (unit in last place) of the correct result.

2. Implementations are encouraged to provide a power operator which will accept a non-integral right-hand operand when the left-hand operand is non-negative, as described in the body of this specification.

# **Appendix B – Design concepts**

This appendix summarizes the concepts underlying the arithmetic described in this document, as background information. It is not part of the specification.

The decimal arithmetic specified in this document is based on a floating-point model which was designed with people in mind, and necessarily has a paramount guiding principle – *computers must provide an arithmetic that works in the same way as the arithmetic that people learn at school*. [51](#page-58-0)

Many people are unaware that the algorithms taught for "manual" decimal arithmetic are quite different in different countries, but fortunately (and not surprisingly) the end results differ only in details of rounding and presentation. The particular model chosen was based on an extensive study of decimal arithmetic and was then evolved over several years (1979–1982) in response to feedback from thousands of users in more than forty countries. Numerous implementations have been written since 1982, and minor refinements to the definition were made during the process of ANSI standardization  $(1991-1996)^{52}$  $(1991-1996)^{52}$  $(1991-1996)^{52}$ 

This base floating-point model has proved suitable for extension to meet the additional requirements and facilities defined in ANSI/IEEE 854-1987,<sup>[53](#page-58-2)</sup> and the full specification is, in effect, the union of the floating-point specifications of the two standards. This means that the same number system and arithmetic supports, without prejudice, both exact unrounded decimal arithmetic (sometimes called "fixed-point" arithmetic) and rounded floating-point arithmetic. The latter includes the facilities and number values which are now widespread in binary floating-point implementations.

#### **Fundamental concepts**

When people carry out arithmetic operations, such as adding or multiplying two numbers together, they commonly use decimal arithmetic where the decimal point "floats" as required, and the result that they eventually write down depends on three factors:

- 1. the specific operation carried out
- 2. the explicit information in the operand or operands to the operation
- 3. the information from the implied context in which the calculation is carried out (the precision required, *etc.*).

The information explicit in the written representation of an operand is more than that conventionally encoded for floating-point arithmetic. Specifically, there is:

<span id="page-58-0"></span><sup>51</sup> For more discussion on why this is important, see the **Frequently Asked Questions** about decimal arithmetic at <http://speleotrove.com/decimal/decifaq.html>

<span id="page-58-1"></span><sup>52</sup> See ANSI standard X3.274-1996: *American National Standard for Information Technology – Programming Language REXX, X3.274-1996*, American National Standards Institute, New York, 1996.

<span id="page-58-2"></span><sup>53</sup> ANSI/IEEE 854-1987 – *IEEE Standard for Radix-Independent Floating-Point Arithmetic*, The Institute of Electrical and Electronics Engineers, Inc., New York, 1987.

- an optional sign (only significant when negative)
- a numeric part, which may include a decimal point (which is only significant if followed by any digits)
- an optional *exponent*, which denotes a power of ten by which the numeric is multiplied (significant if both the numeric and exponent are non-zero).

The length of the numeric and original position of the decimal point are not encoded in traditional floating-point representations, such as ANSI/IEEE 7[54](#page-59-0)-1985,<sup>54</sup> yet they are essential information if the expected result is to be obtained.

For example, people expect trailing zeros to be indicated conventionally in a result: the sum 1.57 + 2.03 is expected to result in 3.60, not 3.6; however, if the positional information has been lost during the operation it is no longer possible to show the expected result. For some applications the loss of trailing zeros is materially significant.

Fortunately, the later standard ANSI/IEEE 854-1987, which is intended for decimal as well as binary floating-point arithmetic, does not proscribe representations which do preserve the desired information. A suitable internal representation for decimal numbers therefore comprises a sign, an integer (called the coefficient in this document), and an exponent (which is an integral power of ten).

Similarly, decimal arithmetic in a scientific or engineering context is based on a floating-point model, not a fixed-point or fixed-scale model (indeed, this is the original basis for the concepts behind binary floating-point). Fixed-point decimal arithmetic packages such as the BigDecimal class in Java 1.1 are therefore only useful for a subset of the problems for which arithmetic is used.

The information contained in the context of a calculation is also important. It usually applies to an entire sequence of operations, rather than to a single operation, and is not associated with individual operands. In practice, sensible defaults can be assumed, though provision for user control is necessary for many applications.

The most important contextual information is the desired precision for the calculation. This can range from rather small values (such as six digits) through very large values (hundreds or thousands of digits) for certain problems in Mathematics and Physics. Some decimal arithmetics (for example, the decimal arithmetic in the Atari Operating System) offer just one or two alternatives for precision – in some cases, for apparently arbitrary reasons. Again, this does not match the user model of decimal arithmetic; one designed for people to use must provide a wide range of available precisions.

This specification provides for user selection of precision; the representation (especially if it is to conform to the IEEE 854-1987 standard referred to above) may have a fixed maximum precision, but up to the maximum allowed by the representation the precision used for operations may be chosen by the programmer.

The provision of context for arithmetic operations is therefore a necessary precondition if the desired results are to be achieved, just as a "locale" is needed for operations involving text.

This specification provides for explicit control over several aspects of the context, including: the required *precision* (the point at which rounding is applied), the *rounding* algorithm to be used when digits have to be discarded, the range of normal numbers (which determines the bounds for overflow and underflow), and finally a set of flags and trap-enablers which report exceptional conditional and control how they are handled.

<span id="page-59-0"></span><sup>54</sup> ANSI/IEEE 754-1985 – *IEEE Standard for Binary Floating-Point Arithmetic*, The Institute of Electrical and Electronics Engineers, Inc., New York, 1985.

# **Appendix C – Changes**

This appendix is not part of the specification. It documents changes to the combined arithmetic specification, including changes to the earlier two-layer specifications.

Changes with draft number 0.nn refer to changes in the original base specification since the first public draft of that specification (0.65, 26 Jul 2000).

Changes with draft number x.nn (for example, x.40) refer to changes in the original extended specification (inserted in their chronological position) since the first public draft of that specification (0.30, 9 Aug 2000).

Changes with version number 1.nn refer to changes in the combined arithmetic specification.

#### **Changes in Draft 0.66 (28 Jul 2000)**

- The rules constraining any limits applied to the *exponent* of a number (see page [9\)](#page-8-0) have been added.
- Minor corrections and clarifications have been added.

#### **Changes in Draft 0.69 (9 Aug 2000)**

- A number produced by the **to-number** conversion operation has a *sign* of zero if the *coefficient* is 0; similarly, arithmetic operations cannot produce a result of -0. These rules allow concrete representations comprising two simple integers. Note that the Extended specification provides a mechanism for preserving and producing  $-0$ .
- The Exceptional conditions (see page [51\)](#page-50-1) section has been extended to separate out more exceptions and to align them with IEEE 854.
- The names of some operations have been changed to achieve a consistent style.
- Minor corrections and clarifications have been added.

#### **Changes in Draft 0.74 (27 Nov 2000)**

- The rules constraining the limits applied to the *exponent* of a number (see page [9\)](#page-8-0) have been corrected (E<sub>min</sub> did not take into account the length of the *coefficient*).
- The rules for converting a number to a scientific string (see page [19\)](#page-18-0) have been rephrased and corrected (the previous rules incorrectly converted some zero values).
- The Exceptional conditions (see page [51\)](#page-50-1) section has been alphabetized, and the **Invalid**

**context** condition has been added.

• Minor corrections, clarifications, and additional examples have been added.

### **Changes in Draft 0.81 (5 Jan 2001)**

- The round-down (truncation) rounding algorithm has been added.
- The rules constraining the right-hand operand of the **power** operation have been clarified, and the **Invalid operation** condition has been added for reporting errors.
- The rules for reporting underflow or overflow during a **power** operation to a negative power have been specified.
- The rules for preserving integers and removing insignificant zeros have been clarified.
- Minor clarifications and additional examples have been added.

### **Changes in Draft x.40 (14 May 2001)**

- The *Exceptional conditions* section (see page [51\)](#page-50-1) has been revised and sorted. Additional cases where the **Invalid operation** condition can be raised have been identified, and the **Invalid context** condition has been added.
- Subnormal numbers are explicitly permitted as operands and for results, provided that special values are also permitted.
- The string representations of NaN values have been changed to conform to recent discussions of the IEEE 754R committee (further changes may be necessary).
- Minor corrections and clarifications have been made.

### **Changes in Draft 0.83 (25 May 2001)**

- The significand of a number has been renamed from *integer* to *coefficient*, to remove possible ambiguities.
- The **rescale** operation (see page [36\)](#page-35-0) has been added, because it is available in most existing implementations in some form and is required for many formatting operations. It needs to be part of the base specification because it uses the parameters of the context.
- The treatment of zeros with exponents or fractional parts in the **to-number** conversion has been corrected.
- Minor clarifications and editorial changes have been made.

### **Changes in Draft x.41 (25 May 2001)**

- The significand of a number has been renamed from *integer* to *coefficient*, to remove possible ambiguities.
- The treatment of zeros with exponents or fractional parts in **to-extended-number** has been clarified.

### **Changes in Draft x.43 (28 June 2001)**

• The *rounded* condition (with associated signal and trap-enabler) has been added.

### **Changes in Draft x.52 (15 October 2001)**

- The special-values flag in the context has been renamed extended-values to better reflect its effect and avoid confusion (the term special values refers only to infinities and NaNs).
- In order to permit more efficient implementations, the specification no longer requires that special and extended values raise an Invalid operation condition if a context with a extendedvalues of 0 is in use.
- For the same reason, extended zeros can no longer have non-zero exponents; in extended operations the precision of a zero should be ignored.
- Similarly, NaNs can no longer have a sign of 1. (An implementation can allow signed NaNs, but they would not be visible using the conversions specified.)
- The string conversion from  $[0, \text{small}]$  has been changed to "sNaN", as proposed in recent IEEE 754R discussions.
- Minor corrections and clarifications have been made, and additional examples have been added.

#### **Changes in Draft 0.86 (30 October 2001)**

- If the divisor of the **remainder** operation is 0, an Invalid operation condition is raised (instead of Division by zero), for compatibility with IEEE 854.
- Minor clarifications and editorial changes have been made.

#### **Changes in Draft x.57 (28 November 2001)**

- The operation of the **power** and **rescale** operators has been clarified.
- The behaviors of the Overflow and Underflow exceptional conditions have been clarified.
- The *trap-result* parameter of the *context* has been removed, as it is no longer needed for the exceptional conditions as specified.
- Additional cases where a result of  $-0$  is possible have been documented.
- Minor corrections and clarifications have been made, additional examples have been added, and differences from IEEE 854 have been identified.

### **Changes in Draft 0.87 (23 April 2002)**

- The definition of the **rescale** operation has been changed so the the exponent is always set as specified, even if the coefficient is 0.
- Minor clarifications and editorial changes have been made.

### **Changes in Draft x.58 (23 April 2002)**

• The operation of the **rescale** operator has been extended to match the base specification (the exponent is now always set as given, even if the coefficient is 0).

### **Changes in Draft 1.00 (5 July 2002)**

This version combines the original base and extended specifications. There are necessarily extensive editorial changes. In addition, the following significant technical changes have been made:

- The **abs**, **max**, **min**, and **trim** operators have been added.
- A precision setting may now have a lower bound as well as an upper bound. This permits "fixed precision" implementations, for example, in hardware.
- The symbols  $E_{\text{min}}$  and  $E_{\text{max}}$  have been redefined to match the usage in IEEE 854 (that is, they now refer to the adjusted exponent).
- The **divide** operator no longer trims trailing zeros automatically. The **trim** operator has been added to provide this capability independently.
- The calculation of the *sign, coefficient,* and *exponent* has been separately detailed for addition, subtraction, multiplication, and division.
- Zero values accepted by **to-number** and produced by various operations may now have a nonzero exponent.
- The **rescale** operator now accepts a infinite left-hand operand. This has allowed the **round-tointeger** operator to be defined as a special case of **rescale**.
- The **power** operator is marked as "under review"; it may be redefined or removed in a later version. (It is currently included because it defines the results as presented in power.decTest.)

### **Changes in Draft 1.03 (1 September 2002)**

- The specification allowed subnormal numbers to be more precise than permitted by IEEE 854. It has been changed to enforce a minimum *exponent* of E<sub>tiny</sub>; this exponent will also be used when a conversion or calculation underflows to zero.
- The Underflow condition is now raised according to the IEEE 854 untrapped underflow criteria (instead of according to the IEEE 854 trapped criteria). That is, underflow is now only raised when a result is both subnormal and inexact.
- The Subnormal condition has been added, to allow detection of subnormal results even if Underflow is not raised.
- If an overflow or underflow occurs, the Overflow or Underflow conditions are raised, respectively, instead of special conversion conditions. This aligns the specification more closely with IEEE 854.
- The **power** operator has been changed to allow subnormals after raising a number to a negative power.
- The **to-number** conversion has been enhanced to round the converted *coefficient* (if necessary)

instead of raising overflow.

• Minor clarifications and editorial changes have been made.

### **Changes in Draft 1.06 (9 October 2002)**

- The **normalize** operation has been added; it reduces a number to its shortest (coefficient) form. (This replaces the **trim** operator, which only removed trailing fractional zeros.)
- The definition of the **squareroot** operation has been simplified and now returns a result which is independent of the rounding mode in the context. This allows simpler implementations, and also allows the use of Hull and Abrham's variable-precision algorithm.<sup>[55](#page-64-0)</sup>
- Input operands to the arithmetic operations are no longer rounded before use (this rounding, and the associated Lost digits condition, can therefore only occur in the X3.274 subset arithmetic). This change aligns the arithmetic with Java unlimited arithmetic, and also significantly simplifies hardware implementations which provide precision control.
- Minor clarifications and editorial changes have been made.

### **Changes in Draft 1.08 (14 November 2002)**

- The description of the **compare** operation has been clarified; its result is always exact and unrounded.
- Two errors in the description of the **divide** operation have been corrected ("dividend" and "divisor" were swapped in the second While loop, and the calculation of the exponent when the dividend is zero was described incorrectly).

#### **Changes in Draft 1.11 (21 February 2003)**

- Changes have been made to accomodate the proposed decimal formats agreed by the IEEE 754r committee; in particular,  $E_{min}$  can now be  $-E_{max} \pm 1$ .
- The sign on a NaN is no longer required to be 0; it is now ignored (as in IEEE 754).
- A new context flag, *clamped*, has been added.
- Minor clarifications and editorial changes have been made.

### **Changes in Draft 1.14 (14 April 2003)**

The description of the divide algorithm has been simplified (the algorithm is unchanged), and minor editorial corrections have been made.

### **Changes in Draft 1.20 (12 May 2003)**

The following changes have been made to improve the consistency of some operations:

• The condition raised when the result of a **rescale** operation cannot fit has been changed from Overflow to Invalid operation. This better fits the description in IEEE 854, and avoids the

<span id="page-64-0"></span><sup>55</sup> See *Properly Rounded Variable Precision Square Root*, T. E. Hull and A. Abrham, ACM Transactions on Mathematical Software, Vol 11 #3, pp229-237, ACM, September 1985.

problem of Overflow rebiasing if the condition is trapped and an implementation provides the alternative result.

- The description of the **square-root** operation has been expanded and changed to follow the same rules as the divide operator (briefly, the result with an exponent closest to the ideal exponent is used if the result is exact, otherwise the result will have precision digits).
- The result after dividing a zero by a non-zero divisor has been redefined to match the general rules for the **divide** operation. These rules are now included as a note.

### **Changes in Draft 1.30 (11 June 2003)**

Following discussions at the May 2003 IEEE 754 revision committee meeting, the following changes have been made:

- The term *quantum* has been introduced. This is the value of a unit in the least significant digit of the coefficient of a finite number.
- The **rescale** operation has been renamed **quantize**. This has identical semantics except that the second operand specifies the desired quantum by example, which allows a faster implementation in most cases.
- The ideal exponent for the **square-root** operator is now floor( $e/2$ ), where  $e$  is the exponent of the operand. This is a better match to actual behavior of algorithms.

### **Changes in Draft 1.32 (23 July 2003)**

Following discussions at the June 2003 IEEE 754 revision committee meeting, the following change has been made:

• The **round-to-integer** operator has been replaced by the **round-to-integral-value** operator (see page [39\)](#page-38-1).

The latter is more forgiving (no flags are set and no error is possible unless the operand is signaling NaN, and infinite values are allowed) but does not guarantee that the exponent of a finite result is 0 (it may be positive). To convert to an integer where the exponent must be 0, use the **quantize** operator.

### **Changes in Draft 1.33 (27 August 2003)**

- The **same-quantum** operator has added; this checks that two numbers have the same quantum (exponent) and is the operator now in the draft IEEE 754 revision.
- The definition of **to-engineering-string** has been enhanced to match the JSR-13 proposed final specification: zeros preserve the original exponent.

### **Changes in Draft 1.36 (10 September 2003)**

• The notion of optional diagnostic information associated with NaNs, as described in IEEE 854 §6.2., is now formalized. In particular, such information has limits, is propagated through numeric operations, and has a specific string representation which preserves one-to-one mapping.

- Similarly, signs are permitted on NaNs and are propagated in the same way as diagnostic information.
- Minor clarifications and editorial changes have been made.

### **Changes in Draft 1.37 (2 October 2003)**

The **quantize** operator with two infinite arguments is no longer an Invalid operation, consistent with the **same-quantum** operator.

### **Changes in Draft 1.40 (15 March 2004)**

- The **quantize** operator will never raise Underflow.
- Minor clarifications and editorial changes have been made.

### **Changes in Draft 1.45 (2 August 2004)**

- The **max** and **min** operations follow the rules in the current IEEE 754 revision draft:
	- if one operand is a quiet NaN and the other is number, then the number is always returned
	- $\circ$  if both operands are finite and equal in numerical value then an ordering is applied: if the signs differ then **max** returns the operand with the positive sign and **min** returns the operand with the negative sign; if the signs are the same then the exponent is used to select the result.
- Minor clarifications and extra examples have been added.

#### **Changes in Draft 1.50 (9 December 2005)**

- The **exp** operation (see page [29\)](#page-28-0) for raising *e* to a power has been added.
- The **In** natural logarithm (see page [31\)](#page-30-0) and **log10** base 10 logarithm (see page 31) operations have been added.
- The **power** operation (see page [35\)](#page-34-0) has been redefined to allow raising a number to a nonintegral power.
- Minor clarifications and editorial changes have been made.

### **Changes in Draft 1.51 (31 March 2006)**

• Minor editorial changes have been made.

#### **Changes in Draft 1.66 (13 March 2007)**

The changes in this version add most of the new functionality required to comply with the draft IEEE 754 revision.

• The following seven operations have been added to the *Arithmetic operations* section: **compare-signal**, **fused-multiply-add**, **max-magnitude**, **min-magnitude**, **next-minus**, **nextplus**, **next-toward**, **round-to-integral-exact**.

- Twenty-seven miscellaneous operations have been added, in a new *Miscellaneous operations* section. These are non-arithmetic, but their results can all be expressed as decimal numbers or strings.
- The **same-quantum** operation has been moved to the *Miscellaenous operations* section.
- Minor clarifications and editorial changes have been made.

Note that some of these operations could still change their definition as the IEEE 754r draft is still in ballot.

### **Changes in Draft 1.68 (23 July 2008)**

- The IEEE 754 standard was approved in June 2008, so some aspects of this document are no longer proposals and have been updated to reflect the new status of the standard.
- IEEE 754 has added the constraint that  $E_{min} = 1-E_{max}$ .
- The requirements of IEEE 854 for the use of the terms single precision and double precision have been removed because in the last 21 years these terms have become synonymous with particular sizes of encodings (32-bit and 64-bit respectively).
- The rounding mode *round-05up* has been added. This permits arithmetic at shorter lengths to be carried out in a fixed-precision environment without double rounding.
- The **max-magnitude** and **min-magnitude** operations have been changed to match the operations in IEEE 754.
- The **normalize** operation has been renamed **reduce** to avoid confusion with normal numbers.
- All references to the General Decimal Arithmetic website have been updated to <http://speleotrove.com/decimal> (its new location).
- Various clarifications and editorial changes have been made.

### **Changes in Version 1.70 (25 Mar 2009)**

The document is now formatted using OpenOffice (generated from GML), for improved PDF files with bookmarks, hot links, *etc.* There are no technical changes.

# **Index**

### **A**

abs definition 26 see copy-abs 44 absolute value see abs 26, 44 see copy-abs 44 abstract representation of context 13 of numbers 9 of operations 12 acknowledgements 5 add definition 26 in fused-multiply-add 30 in subset 56 adjusted exponent 10, 19 Algorism 9 algorithms, rounding 13 and definition 41 ANSI standard for REXX 5, 9, 55, 59 IEEE 754-1985 9, 60 IEEE 754-2008  $\alpha$ IEEE 854-1987 5, 9, 59 X3.274-1996 5, 9, 55, 59 Arabic digits in numeric strings 17, 18 arbitrary precision arithmetic 23 arithmetic 23 comparisons 27, 32, 33 decimal 5 errors 51 exceptions 51 lost digits 56 operation rules 23 overflow 53 precision 13 setting exponent 36

testing exponent 48 underflow 53

### **B**

banker's rounding 13 basic default context 16 BCD conversions 17 binary coded decimal see BCD 17 binary floating-point conversions 17 binary integer conversions 17 blank in numeric strings 18

# **C**

calculation context of 59 operands of 59 operation 59 canonical definition 42 canonical encoding 42, 44 checkQuantum see same-quantum 48 clamped 15 clamped exponents 51 class definition 42 coefficient 9 concept 60 in abstract numbers 9 limits 9 rotation 47 shifting 49 comparative operations 27, 32, 33, 42, 43 compare definition 27 compare-signal definition 27 compare-total definition 42

compare-total-magnitude definition 43 comparison of all values 42, 43 of numbers 27, 32, 33 concrete representation 9 conditions precedence of 54 conditions, exceptional 51 context 9 abstract representation 13 basic default 16 defaults 16 extended default 16 invalid 52 of calculation 59 conversion 17 BCD 17 binary floating-point 17 binary integer 17 errors 51 from numeric string 21 inexact 52 operations 17 rounded 53 subnormal 53 to engineering numeric string 20 to scientific numeric string 19 to scientific string 61 copy definition 43 see copy-abs 43 see copy-negate 43 see copy-sign 43 copy operations 41 copy-abs definition 44 see abs 44 copy-negate definition 44 see minus 44 copy-sign definition 44

# **D**

decapitation 17 decimal arithmetic 5, 23 ANSI X3.274 subset 55 concepts 59 FAQ 59 decimal digits in numeric strings 17 decimal operations 41

decimal specification 5 default contexts 16 diagnostic NaN 11, 18, 19 diagnostic NaN string representation of 18 digit in numeric strings 17 digit-wise bits 41 divide definition 27 in subset 56 divide-integer definition 29 division by zero 51 impossible 51 undefined 51 division-by-zero 15 double precision 8

# **E**

e 29, 31 Emax 10, 48 Emin 10, 11 engineering notation 20 errors during arithmetic 51 Etiny 11 European digits in numeric strings 17 exceptional conditions 51 in subset 57 exceptions 51 clamped 51 conversion syntax 51 division by zero 51 division impossible 51 division undefined 51 during arithmetic 51 inexact 52 insufficient storage 52 invalid context 52 invalid operation 52 lost digits 56 overflow 53 precedence of 54 rounded 53 subnormal 53 underflow 53 exclusions 7 exp definition 29 3.exponent 10 adjusted 10, 19

changing 36 concept 60 extraction 47 in abstract numbers 10 in numeric strings 18 limits 10, 61 part of an operand 60 scaling 48 testing 48 exponential notation 18, 19 exponentiation 29 exp definition 29 power definition 35 extended default contexts 16

# **F**

FAQ, decimal 59 finite numbers 9 string representation of 17 flags 15 fold-down 51 fused-multiply-add definition 30 in subset 57

## **I**

IEEE remainder 38 IEEE standard 754-1985 9, 60 IEEE standard 754-2008 5, 7 IEEE standard 854-1987 5, 9, 59 inclusions 7 inexact 15 infinity 11 sign of 11 string representation of 18 integer preservation 55, 62 integer arithmetic 23 integer divide 29 invalid context 52 invalid operation 52 invalid-operation 15 invert definition 44 is-canonical definition 44 is-finite definition 45 is-infinite definition 45 is-NaN definition 45 is-normal

definition 45 is-qNaN definition 46 is-signed definition 46 is-sNaN definition 46 is-subnormal definition 46 is-zero definition 46

## **L**

left shift 49 limits coefficient 9 exponent 10 precision 13 ln definition 31 log10 definition 31 logarithm base 10 31 ln definition 31 log10 definition 31 natural 31 logb definition 47 logical operands 41 logical operation 41 and 41 invert 44 or 47 xor 49 lost-digits in abstract context 56 in subset 56

## **M**

max definition 32 in subset 56 max-magnitude definition 32 min definition 32 in subset 56 min-magnitude definition 33 minus definition 33 see copy-negate 44

minus zero see negative zero 9 miscellaneous operations 41 model 9 modulo see remainder operator 37 multiply definition 33 in fused-multiply-add 30

# **N**

NaN changes 62 diagnostic 11, 18, 19 payload 11 quiet 11 sign of 11 signaling 11 string representation of 18 negate see copy-negate 44 negation see minus 33 negative zero 9, 11, 23, 61 negative zero in to-number 21 next-minus definition 34 next-plus definition 34 next-toward definition 34 nextAfter see next-toward 34 nextDown see next-minus 34 nextUp see next-plus 34 non-European digits in numeric strings 17 normal definition 45 numbers 11 normalize see reduce 37 notation for abstract representations 12 numbers 9, 23 abstract representation 9 arithmetic on 23 changing quantum 36 comparison of 27, 32, 33 finite 9

from strings 17 notation for 12 quantum 10 string representation of 17 testing quantum 48 value of 10 numeric part of a numeric string 18 part of an operand 60 numeric string 17 syntax 17 white space in 18

# **O**

objectives 7 operand of calculation 59 rounding of 56 operations 9, 59 operations abstract representation 12 arithmetic 23 conversion 17 logical 41 miscellaneous 41 or definition 47 ordering of values see total order 42 overflow arithmetic 15, 53, 62 in operations 24 in to-number 21

# **P**

payload of a NaN 11 period in numeric strings 19 plain numbers see numbers 23 plus definition 33 power checking 62 definition 35 in subset 56, 57 precedence of exceptions 54 precision 13 arbitrary 23 double 8 in abstract context 13 limits 13 of a calculation 60
of arithmetic 13 single 8

### **Q**

```
quantize 
   definition 36
quantum 
   changing 36
   of a number 10
   testing 48
quiet NaN 11
   string representation of 18
```
## **R**

radix definition 47 reduce definition 37 remainder definition 37 IEEE 38 remainder-near definition 38 rescale see quantize 36 residue see remainder operator 37 restrictions 8 result rounding of 24 right shift 49 rotate definition 47 round-05up algorithm 14 round-ceiling algorithm 13 round-down algorithm 13, 62 round-floor algorithm 14 round-half-down algorithm 14 round-half-even algorithm 13 round-half-up algorithm 13 round-to-integral-exact definition 39 round-to-integral-value definition 39 round-up algorithm 14 rounded 15, 23 rounding 13 in abstract context 13 in operations 23 in subset 57 in to-number 21 of operands 56 of results 24

round-05up 14 round-ceiling 13 round-down 13 round-floor 14 round-half-down 14 round-half-even 13 round-half-up 13 round-up 14 to decimal places 36 to integral value 36, 39 to nearest 13

## **S**

same-quantum definition 48 scaleb definition 48 scientific notation 19 scope 7 shift definition 49 shortest form see reduce 37 sign 9 concept 60 in abstract numbers 9 in numbers 21 in numeric strings 17-19 of an operand 60 of special values 11 signaling NaN 11 string representation of 18 signals 15 significant digits, in arithmetic 13 simple number see numbers 23 single precision 8 sorting values see total order 42 special values 9, 11, 23, 55 special values in numeric strings 21 string representation of 18 square-root definition 39 strings 17 subnormal 11, 12, 15 in operations 23 in to-number 21 numbers 11 subnormal numbers 23 subset, arithmetic 55 subtract

definition 26 in subset 56

# **T**

to-engineering-string operation 20 to-number operation 21 to-scientific-string operation 19 total order 42 by magnitude 43 trailing zeros 25, 37, 55, 56 trap-enablers 15

# **U**

ulp 10, 30, 31 underflow arithmetic 15, 53, 62 in operations 11, 23 in to-number 21 unit in last position 10

# **V**

value of a number 10

# **W**

white space in numeric strings 18

## **X**

xor definition 49

#### **Z** zero

division by 51 in operations 23 in subset 56 negative 9, 11, 21, 55 trailing 37 underflow 12

### **-**

- (minus) in numbers 21 in numeric strings 17-19

#### . (period) in numeric strings 19

#### **+**

**.**

 $+$  (plus) in numbers 21 in numeric strings 17-19